| SOP #: 4.2.3.1                        | Area: Purchasing           |
|---------------------------------------|----------------------------|
| Title: Purchases \$5,000.00 and Under | Effective Date: 03-01-2016 |
| Version #: 1.0                        | Revision Date: 08-17-2016  |
| Approval Date: 02-25-2016             | Review Date: N/A           |

# Title: Purchases \$5,000.00 and under

Purchase transactions from \$0 to \$5,000.00 require one verbal bid or quote. Orders should be awarded to the vendor that provides the best value to the institution. Departments are encouraged to seek a quote or bid from a Historically Underutilized Business (HUB) vendor. For assistance finding a HUB vendor, <u>click here</u> or email <u>HUB@untsystem.edu</u>.

# Setting up the Requisition

The requisition must be set up before it can be created, reviewed and submitted. Follow the steps below to set up the requisition.

1. Request bid or quote from vendor.

**Note**: Price quotes may be taken by phone, by fax, or by email. Prices may also be obtained via a vendor's website. Ensure vendors send invoices to <u>Invoices@UNTSystem.edu</u>. Ensure a reasonable amount of time is given to vendors to respond to a request for bid or quote.

- 2. Enter EUID and Password.
- 3. Click Sign In.

| Enterp                                                                                                    | orise Information System                                                                                                    |
|----------------------------------------------------------------------------------------------------|----------------------------------------------------------------------------------------------------|
| System Login                                                                                                    |                                                                                                    |
| EUID (required)                                                                                                    | The Enterprise Information System is the primary administrative                                                                                                    |
| Password (required)                                                                                                    | information resource for the University of North Texas System.                                                                                                    |
| Sign In                                                                                                    | This system is the property of the University of North Texas System and your use of this resource constitutes an agreement to abide by relevant federal and state laws and institutional policies. Unauthorized use of this system is prohibited. Violations can result in penalties and criminal prosecution. Usage may be subject to security testing and |
| Trouble logging in?                                                                                                    | monitoring. Users have no expectation of privacy except as otherwise provided by                                                                                                    |
| Activate my account                                                                                                    | applicable privacy laws.                                                                                                    |
| What's my EUID?                                                                                                    | Web Developer 0.0-Wiene                                                                                                    |
| Reset my password                                                                                                    | Web Browsers & Settings                                                                                                    |
| Scheduled Maintenance<br>Service may be interrupted<br>during these regular<br>maintenance times:<br>• Tuesday 7:00 - 9:30 pm | Enterprise Information System (EIS) currently supports the following Web browsers and<br>versions:<br>• Google Chrome 24<br>• Firefox 17<br>• Internet Explorer 11, 10, 9, and 8<br>• Safari 6                                                                                                    |
| <ul> <li>Thursday 7:00 - 9:30 pm</li> <li>Saturday 7:00 pm to noon<br/>Sunday</li> </ul>                                      | <b>Note:</b> Internet Explorer's Compatibility Mode is unsupported in EIS. Turn off this feature in<br>Internet Explorer under Tools > Compatibility Mode Settings.                                                                                                    |
|                                                                                                    | To use the Enterprise Information System, set your Web browser to allow JavaScript, accept<br>cookies, and turn off popup blocking.                                                                                                    |
|                                                                                                    | Some documents inside EIS are in PDF format and require the free Adobe Reader software to open.                                                                                                    |

# 4. Click Main Menu.

| Favorites                                                                                                    |                                                                             |              |                 |
|----------------------------------------------------------------------------------------------------|-----------------------------------------------------------------------------|--------------|-----------------|
| ENTERPRISE<br>INFORMATION mmt0110 on FSTSTU (easapp12) - (                                                     | 02/06/2016 12:54:09                                                         | All - Search | Advanced Search |
| Top Menu Features Description                                                                                  | 0 0 -                                                                       |              |                 |
| Our menu has changed!                                                                                          |                                                                             |              |                 |
| The menu is now located across the top of the page. Click on Mair<br>Highlights                                | n Menu to get started.                                                      |              |                 |
| Recently Used pages now appear under the Favorites menu, located at the top left.                              | COALCE<br>regio To Parallel I<br>To The The The The The The The The The The |              |                 |
| Breadcrumbs visually display your navigation<br>path and give you access to the contents of<br>subfolders.     |                                                                             |              |                 |
| Menu Search, located under the Main Menu, now<br>supports type ahead which makes finding pages<br>much faster. | CRACLE<br>Type With Information<br>Information                              |              |                 |
|                                                                                                    |                                                                             |              |                 |
|                                                                                                    |                                                                             |              |                 |

5. Navigate to **Requisition** by clicking on Employee Self-Service>Procurement>Requisition.

| Favorites -                     | Main Menu 👻                                                 |                |                                                                                                    |              |                 |
|---------------------------------|-------------------------------------------------------------|----------------|----------------------------------------------------------------------------------------------------|--------------|-----------------|
| ENTERDRO O                      | Search Menu:                                                | _              |                                                                                                    |              |                 |
| ENTERPRIS                       |                                                             |                | 02/06/2016 12:54:09                                                                                                    | All - Search | Advanced Search |
|                                 | Employee Self-Service                                       | Procurement    | Requisition                                                                                                    |              |                 |
|                                 |                                                             | Employee Proje |                                                                                                    |              |                 |
| Top Menu Feat                   | - Manager Self-Service -                                    | Travel and Exp |                                                                                                    |              |                 |
|                                 | - Furchasing                                                |                |                                                                                                    |              |                 |
| The menu is no                  |                                                             | , iii          | n Menu to get started.                                                                                                    |              |                 |
| Highlights                      | Services Procurement     Commitment Control                 |                | Ū                                                                                                    |              |                 |
|                                 | -                                                           |                |                                                                                                    |              |                 |
| Recently Used<br>Favorites menu | _                                                           |                |                                                                                                    |              |                 |
| i avontes nent                  | - Set op Financiais/Supply Cha                              | in 🕨           | Ractority (Dollar)<br>Measures<br>Magger Empiriparie                                                                                                    |              |                 |
|                                 | <ul> <li>Enterprise Components</li> <li>Worklist</li> </ul> |                | Continues Minister                                                                                                    |              |                 |
|                                 | Reporting Tools                                             |                | in the second                                                                                                    |              |                 |
|                                 | PeopleTools                                                 |                |                                                                                                    |              |                 |
| Breadcrumbs<br>path and give y  | Change My Password                                          |                | CRACLE                                                                                                    |              |                 |
| path and give y<br>subfolders.  | My Personalizations                                         |                | Contraction of the second second seco |              |                 |
|                                 | My System Profile                                           |                | <ul> <li>Start Same X</li> <li>House S and Same S</li> <li>House S and Same S</li> <li>In Same S and Same S</li> <li>Same S and Same S</li> <li>Same S and Same S</li> </ul>                                                                                                    |              |                 |
|                                 | My Dictionary                                               |                |                                                                                                    |              |                 |
| Menu Search.                    | My Feeds                                                    |                |                                                                                                    |              |                 |
|                                 | nead which makes linding pages                              |                | ORACLE                                                                                                    |              |                 |
| much faster.                    | 51 5                                                        |                | Terrented and American Street                                                                                                    |              |                 |
|                                 |                                                             |                | international and the second second s |              |                 |
|                                 |                                                             |                | - Lord - Lord                                                                                                    |              |                 |
|                                 |                                                             |                |                                                                                                    |              |                 |
|                                 |                                                             |                |                                                                                                    |              |                 |
|                                 |                                                             |                |                                                                                                    |              |                 |
|                                 |                                                             |                |                                                                                                    |              |                 |
|                                 |                                                             |                |                                                                                                    |              |                 |
| L                               |                                                             |                |                                                                                                    |              |                 |

6. Verify that the information in the **Business Unit** and **Requester** fields is correct.

| avorites 👻 Mai                      | in Menu 👻    | > Employee                    | Self-Service ->                                                                                                    | Procurement -     | > Requ        | uisition      |             |                 |                   |                     |       |                 |  |
|-------------------------------------|--------------|-------------------------------|----------------------------------------------------------------------------------------------------|-------------------|---------------|---------------|-------------|-----------------|-------------------|---------------------|-------|-----------------|--|
| ENTERPRISE<br>INFORMATION<br>SYSTEM | mmt011       | 0 on FSTSTU                   | (easapp12)                                                                                                    | - 02/06/2016      | 13:04:38      | 5             |             | All 👻           | Search            |                     | >     | Advanced Search |  |
| equisition Setting                  | gs           |                               |                                                                                                    |                   |               |               |             |                 |                   |                     |       |                 |  |
| Bu                                  | isiness Unit | SY769 Q                       |                                                                                                    | Univ. of Nor      | th Texas S    | ystem         | Re          | equisition Na   | me                |                     |       |                 |  |
| 1                                   | *Requester   | E92200                        |                                                                                                    | Q Business Se     | ervices-Ger   | ı             |             | Prior           | ity Medium        | $\checkmark$        |       |                 |  |
|                                     | *Currency    | USD                           |                                                                                                    |                   |               |               |             |                 | 0                 |                     |       |                 |  |
| Default Option                      |              |                               |                                                                                                    |                   |               |               |             |                 | Custom Fie        | las                 |       |                 |  |
|                                     |              | If you select this of fields. | ption, the defaults                                                                                                    | specified below v | vill be appli | ed to requisi | ition lines | when there a    | re no predefined  | values for these    |       |                 |  |
| Override                            |              | If you select this o          | ption, the defaults                                                                                                    | specified below v | vill override | any predefi   | ined value  | s for these fie | lds,only non-blar | nk values are assig | jned. |                 |  |
| Line Defaults 🕐                     |              |                               |                                                                                                    |                   |               |               |             |                 |                   |                     |       |                 |  |
|                                     | Supplier     |                               | Q                                                                                                    |                   | Category      |               |             | Q               |                   |                     |       |                 |  |
| Supplie                             | er Location  |                               | Q                                                                                                    | Unit of           | Measure       |               | Q           |                 |                   |                     |       |                 |  |
|                                     | Buyer        |                               | Q                                                                                                    |                   |               |               |             |                 |                   |                     |       |                 |  |
| Shipping Defaults                   | \$           |                               |                                                                                                    |                   |               |               |             |                 |                   |                     |       |                 |  |
|                                     | Ship To      | BSCA 400                      | Q                                                                                                    |                   |               | Add One 1     | Time Addr   | ess             |                   |                     |       |                 |  |
|                                     | Due Date     |                               | a de la companya de la companya de l |                   | Attention     |               |             |                 |                   |                     |       |                 |  |
| Distribution Defa                   | ults         |                               |                                                                                                    |                   |               |               |             |                 |                   |                     |       |                 |  |
|                                     | SpeedCha     | rt                            | Q                                                                                                    |                   |               |               |             |                 |                   |                     |       |                 |  |
| Accounting                          | g Defaults   |                               |                                                                                                    |                   |               |               | Personalia  | ze   Find   🔄   | ] 🔜 🛛 First       | 🕚 1 of 1 🕑 L        | ast   |                 |  |
| Chartfields                         | 1 Details    | Asset Informa                 | tion                                                                                                    |                   |               |               |             |                 |                   |                     |       |                 |  |
| Dist Perc                           | cent         | Location                      | GL Unit                                                                                                    | Account           | Alt Acct      | Dept          | Fund<br>Cat | Fund            | Function          | PC Bus Unit         | Proj  |                 |  |
| 1                                   |              | BSCP 400                      | Q SY769 Q                                                                                                    | Q                 | Q             | 922000 🔍      | Q           | Q               | C                 | ۹ 🗌 م               |       |                 |  |
| <                                   |              |                               |                                                                                                    |                   |               |               |             |                 |                   |                     | >     |                 |  |
|                                     |              |                               |                                                                                                    |                   |               |               |             |                 |                   |                     |       |                 |  |

### 7. Enter Requisition Name.

**Note**: Give the requisition a meaningful name, as it will be visible when using **Manage Requisitions**.

| Requisition Settings |         |   |                             |                  |                              |
|----------------------|---------|---|-----------------------------|------------------|------------------------------|
| Business Unit        | SY769 Q |   | Univ. of North Texas System | Requisition Name | Computer for Professor Davis |
| *Requester           | 026201  | Q | UNT Controller              | Priority         | Medium 🗸                     |
| *Currency            | USD     |   |                             |                  |                              |

### 8. Click magnifying glass next to **Supplier** field.

| Line Defaults 🕐   |   |                 |   |    |
|-------------------|---|-----------------|---|----|
| Supplier          |   | Category        | Q | L. |
| Supplier Location | Q | Unit of Measure | Q |    |
| Buyer             | ٩ |                 |   |    |

- 9. Enter vendor name into **Name** field.
- 10. Click Find.

| Favorites - Main Menu -                                             | Employee Calf Convine Construction Description               | tion  |            |    |
|---------------------------------------------------------------------|--------------------------------------------------------------|-------|------------|----|
| Favorites - Main Menu -                                             | > Employee Self-Service                                      | uon   |            |    |
| ENTERPRISE<br>INFORMATION mmt0110 c                                 | on FSTSTU (easapp12) - 02/06/2016 13:04:35                   | All   | I 👻 Search | >> |
| Supplier Search                                                     |                                                              |       |            |    |
| Supplier ID                                                         |                                                              | Find  |            |    |
| Name                                                                |                                                              | Reset |            |    |
| Short Supplier Name                                                 |                                                              |       |            |    |
| Alternate Supp Name                                                 |                                                              |       |            |    |
| City                                                                |                                                              |       |            |    |
| Country                                                             | 🔍 State 🗸                                                    |       |            |    |
| Postal Code                                                         |                                                              |       |            |    |
| Note: The defaults specified below will<br>values for these fields. | be applied to requisition lines when there are no predefined |       |            |    |
| OK Cancel                                                           |                                                              |       |            |    |
|                                                                     |                                                              |       |            |    |
|                                                                     |                                                              |       |            |    |
|                                                                     |                                                              |       |            |    |
|                                                                     |                                                              |       |            |    |
|                                                                     |                                                              |       |            |    |
|                                                                     |                                                              |       |            |    |
|                                                                     |                                                              |       |            |    |
|                                                                     |                                                              |       |            |    |
|                                                                     |                                                              |       |            |    |

11. Select the appropriate Supplier ID from Search Results—confirming it lists the correct address. Note: If the appropriate Supplier Name does not appear in the Search Results, click Cancel. The Supplier and/or applicable address will be added later using the Suggest New Supplier feature located on the Create Requisition screen.

| Fa  | vorites 🔻                           | Main Menu 👻 > E       | mployee Self-S      | ervice 🔻 🕥 Procuren             | nent -> Requisition                   |             |         |               |   |
|-----|-------------------------------------|-----------------------|---------------------|---------------------------------|---------------------------------------|-------------|---------|---------------|---|
| El  | ENTERPRISE<br>INFORMATION<br>SYSTEM | mmt0110 on F          | STSTU (ea           | sapp12) - 02/06/2               | 016 13:04:35                          |             | All 👻   | Search        | > |
| Sup | plier Search                        |                       |                     |                                 |                                       |             |         |               |   |
|     |                                     | Supplier ID           |                     |                                 | Fi                                    | nd          |         |               |   |
|     |                                     | Name Summ             | US                  |                                 | Re                                    | set         |         |               |   |
|     | Shor                                | t Supplier Name       |                     |                                 |                                       |             |         |               |   |
|     | Alterr                              | nate Supp Name        |                     |                                 |                                       |             |         |               |   |
|     |                                     | City                  |                     |                                 |                                       |             |         |               |   |
|     |                                     | Country               |                     | C State                         | ~                                     |             |         |               |   |
|     |                                     | Postal Code           |                     |                                 |                                       |             |         |               |   |
| Se  | arch Results                        |                       |                     | Pe                              | rsonalize   Find   View A             | AII   🖾   🔜 | First 🕚 | 1 of 1 🕑 Last |   |
|     | Supplier ID                         | Supplier Name         | Default<br>Location | Default Location<br>Description | Address                               | City        | State   |               |   |
| 1   | 0000006227                          | Summus Industries Inc | 003                 | Remit CDF                       | 77 Sugar Creek Center<br>Blvd Ste 420 | Sugar Land  | тх      | <b>1</b>      |   |
|     | ОК С                                | ancel                 |                     |                                 |                                       |             |         |               |   |
|     |                                     |                       |                     |                                 |                                       |             |         |               |   |
|     |                                     |                       |                     |                                 |                                       |             |         |               |   |
|     |                                     |                       |                     |                                 |                                       |             |         |               |   |

**Note: Requisition Settings** screen opens. The **Supplier ID** and **Default Location** will automatically be populated into the requisition in the **Supplier** and **Supplier Location** fields.

| Favorites - Main Menu -                                                                                                    | > Employee Self-Service -                                                                                                    | Procurement -> Requisition                    |                                                |                      |  |
|----------------------------------------------------------------------------------------------------|----------------------------------------------------------------------------------------------------|-----------------------------------------------|------------------------------------------------|----------------------|--|
| ENTERPRISE<br>INFORMATION mmt011                                                                                                    | 0 on FSTSTU (easapp12                                                                                                    | !) - 02/25/2016 12:08:57                      | All - Search                                   | Advanced Search      |  |
| Requisition Settings                                                                                                    |                                                                                                    |                                               |                                                |                      |  |
| Business Unit                                                                                                    | SY769 Q                                                                                                    | Univ. of North Texas System                   | Requisition Name Computer for P                | Professor Davis      |  |
| *Requester                                                                                                    | E92200                                                                                                    | Q Business Services-Gen                       | Priority Medium V                              |                      |  |
| *Currency                                                                                                    | USD                                                                                                    |                                               | Custom Fields                                  |                      |  |
| Default Options (2)                                                                                                    |                                                                                                    |                                               | Custom rields                                  |                      |  |
|                                                                                                    |                                                                                                    | ults specified below will be applied to requi | sition lines when there are no predefined valu | ues for these        |  |
|                                                                                                    | fields.                                                                                                    |                                               |                                                |                      |  |
| <ul> <li>Override</li> </ul>                                                                                                    | If you select this option, the defa                                                                                                    | Its specified below will override any prede   | fined values for these fields,only non-blank v | values are assigned. |  |
| Line Defaults 🛞                                                                                                    |                                                                                                    |                                               |                                                |                      |  |
| Supplier                                                                                                    | 0000006227                                                                                                    | Category                                      | ٩                                              |                      |  |
| Supplier Location                                                                                                    | 003                                                                                                    | Unit of Measure                               | Q                                              |                      |  |
| Buyer                                                                                                    | Q                                                                                                    |                                               |                                                |                      |  |
| Shipping Defaults                                                                                                    |                                                                                                    |                                               |                                                |                      |  |
| Ship To                                                                                                    | BSCA 400                                                                                                    | Add One                                       | Time Address                                   |                      |  |
| Due Date                                                                                                    | 8                                                                                                    | Attention                                     |                                                |                      |  |
| Distribution Defaults                                                                                                    |                                                                                                    |                                               |                                                |                      |  |
| SpeedCha                                                                                                    | ırt 🔍 🔍                                                                                                    |                                               |                                                |                      |  |
|                                                                                                    | MI Search     All Search     Advanced Bearch     uisition Settings     Business Unit Sty789     Univ. of North Texas System   Requisition Name   Computer for Professor Davis     *Requester   22200 Business Services-Gen   *Currency   USD   Custom Fields     Default   Hyou select this option, the defaults specified below will be applied to requisition lines when there are no predefined values for these fields, only non-blank values are assigned.        Line Default   Supplier   Supplier   Supplier Location   03   Q   Unit of Measure   Buyer   Supplier Location   03   Q   Unit of Measure   Supplier Location   03   Q   Unit of Measure   Buyer   Strip To   BSCA 400   Q   Attention |                                               |                                                |                      |  |
| Image: Antipier of the state of the state of t |                                                                                                    |                                               |                                                |                      |  |
| Dist Percent                                                                                                    | Location GL Unit                                                                                                    | Account Alt Acct Dept                         | Fund Fund Function P                           | PC Bus Unit Proj     |  |
| 1                                                                                                    | BSCP 400 Q SY769                                                                                                    | Q Q 922000 Q                                  |                                                | Q                    |  |
| <                                                                                                    |                                                                                                    |                                               |                                                | >                    |  |
|                                                                                                    |                                                                                                    |                                               |                                                |                      |  |
|                                                                                                    |                                                                                                    |                                               |                                                |                      |  |
| OK Cancel                                                                                                    |                                                                                                    |                                               |                                                |                      |  |

12. Click on the magnifying glass next to Fund Cat.

### Note: Account and Alt Acct should remain blank. These fields will be completed later.

| Acco | ounting Defaults | 1                     |       |         |   |         |   |          |          | Personali   | ze   Find   d | 2   🔜    | First | 🖲 1 of 1 🕑 L | ast  |
|------|------------------|-----------------------|-------|---------|---|---------|---|----------|----------|-------------|---------------|----------|-------|--------------|------|
| Char | tfields1 Detail  | s <u>A</u> sset Infor | matio | n 📼     |   |         |   |          |          |             |               |          |       |              |      |
| Dist | Percent          | Location              |       | GL Unit |   | Account |   | Alt Acct | Dept     | Fund<br>Cat | Fund          | Function |       | PC Bus Unit  | Proj |
|      | 1                | ADMIN_160             | Q     | NT752   | Q |         | Q | Q        | 150000 Q |             |               |          | Q     | Q            |      |
| <    |                  |                       |       |         |   |         |   |          |          |             |               |          |       |              | >    |

13. Select the appropriate **Fund Cat** from the **Look Up Fund Cat** dropdown.

14. Click on the magnifying glass next to **Fund**.

| Acco | unting D | efaults |              |        |         |   |         |     |      |          | Personali   | ze   Find   🖓 | First    | 🕙 1 of 1 🕑 I | Last |
|------|----------|---------|--------------|--------|---------|---|---------|-----|------|----------|-------------|---------------|----------|--------------|------|
| Char | tfields1 | Details | Asset Inform | natior |         |   |         |     |      |          |             |               |          |              |      |
| Dist | Percent  |         | Location     |        | GL Unit |   | Account | Alt | Acct | Dept     | Fund<br>Cat | Fund          | Function | PC Bus Unit  | Pro  |
|      | 1        |         | ADMIN_160    | Q      | NT752   | Q |         | 2   | Q    | 150000 Q | 105 Q       |               | <b>\</b> | Q            | 1    |
| <    |          |         |              |        |         |   |         |     |      |          |             |               |          |              | >    |

| Favorites - Main Menu -          | > Employee Se               | elf-Service 👻     | Procurement       | → Re         | equisition     |              |                |                 |                                                                               |
|----------------------------------|-----------------------------|-------------------|-------------------|--------------|----------------|--------------|----------------|-----------------|-------------------------------------------------------------------------------|
| ENTERPRISE<br>INFORMATION mmt011 | 0 on FSTSTU (               | (easapp12)        | - 02/06/2016      | 13:04:3      | 35             |              | All            | - Search        | Look Up Fund                                                                  |
| equisition Settings              |                             |                   |                   |              |                |              |                |                 | SetID SHARE Fund begins with                                                  |
| Business Uni                     | t SY769 Q                   |                   | Univ. of No       | orth Texas   | System         | R            | equisition I   | Name Compu      | ter                                                                           |
| *Requester                       | E92200                      |                   | Q Business        | Services-G   | en             |              | Pr             | iority Medium   | n Look Up Clear Cancel Basic Lookup                                           |
| *Currency                        | USD                         |                   |                   |              |                |              |                |                 | Search Results                                                                |
|                                  |                             |                   |                   |              |                |              |                | Custom          |                                                                               |
| Default Options (?)              |                             |                   |                   |              |                |              |                |                 | View 100 First 🕙 1-300 of 300 🕑 Last                                          |
|                                  | If you select this op       | tion the default  | a aposition balan | will be one  | plied to requi | aition lines | when there     | oro no prodofi  | Fund Description                                                              |
| O Default                        | fields                      | uon, me deladu    | s specified below | will be ap   | plied to requi | sidon line:  | s when there   | e are no preden | Tubbes Depoprazita majore vilaon orgi                                         |
|                                  |                             |                   |                   |              |                |              |                |                 | 100005 DepOp/QEnd-Welch Found                                                 |
| Override                         | If you select this op       | tion, the default | s specified below | will overrie | de any prede   | fined valu   | es for these   | fields,only non | -bl 100006 DepOp/QEnd-Col Of Engg                                             |
|                                  |                             |                   |                   |              |                |              |                |                 | 100007 DepOp/QEnd-Getty Musical Art                                           |
| Line Defaults (?)                |                             |                   |                   |              |                |              |                |                 | 100008 DepOp/QEnd-L Murchison Tutor                                           |
|                                  |                             |                   |                   |              |                |              |                |                 | 100009 DepOp/QEnd-Prsdnt's Crinston                                           |
| Supplier                         |                             | a.                |                   | Categor      |                |              | Q              |                 | 100013 DepOp/QEnd-Chas.H.Fleming Trst<br>100015 DepOp/QEnd-Everett Foundation |
| Supplier                         |                             |                   |                   | Categor      | У              |              | ~              |                 | 100017 DepOp/QEnd-Trip-Onstead Inst                                           |
| Supplier Location                |                             | Q                 | Unit              | of Measure   | e              | Q            |                |                 | 100019 DepOp/QEnd-Trip-Sws Supt Cert                                          |
|                                  |                             | Q                 |                   |              |                |              |                |                 | 100020 DepOp/QEnd-Trip-Bland Profess                                          |
| Buyer                            |                             |                   |                   |              |                |              |                |                 | 100021 DepOp/QEnd-Rbt Fn Rsv Ser 1999                                         |
| Shipping Defaults                |                             |                   |                   |              |                |              |                |                 | 100022 DepOp/QEnd-Rbt Fn Rsv Ser 199                                          |
|                                  |                             |                   |                   |              |                |              |                |                 | 100023 DepOp/QEnd-Rev Fin Sys Ser 05                                          |
| Ship T                           | BSCA 400                    | Q                 |                   |              | Add One        | Time Add     | iress          |                 | 100024 DepOp/QEnd-Employee Ben Prg                                            |
|                                  |                             | litter            |                   |              |                |              |                |                 | 100025 DepOp/QEnd-Unt Hith Self Ins                                           |
| Due Dat                          | e                           | 1                 |                   | Attentio     | on             |              |                |                 | 100026 DepOp/End-Journalism Pr Endow                                          |
| Distribution Defaults            |                             |                   |                   |              |                |              |                |                 | 100027 DepOp/QEnd- Lone Star Chair                                            |
|                                  |                             |                   |                   |              |                |              |                |                 | 100028 DepOp/QEnd-UNT Quasi Endow                                             |
| SpeedCha                         | art C                       | L.                |                   |              |                |              |                |                 | 130001 Schol/QEnd-TI Ssship                                                   |
| Accounting Defaults              |                             |                   |                   |              |                | Personal     | lize   Find    | 21              | Fin 130002 Schol/QEnd-Decker                                                  |
|                                  |                             | on (              |                   |              |                | i croond     | into I i ino I |                 | 130003 Schol/QEnd-Eagle Escapades                                             |
| Chartfields1 Detail              | s <u>A</u> sset Information | 011 (11)          |                   |              |                |              |                |                 | 130004 Schol/QEnd-Boeing Elec Tech                                            |
| Dist Percent                     | Location                    | GL Unit           | Account           | Alt Acct     | Dept           | Fund         | Fund           | Function        | 130005 Schol/QEnd-H. W. Wilson                                                |
|                                  |                             |                   |                   |              |                | Cat          |                |                 | 130006 Schol/QEnd-Dr James Tad Lott                                           |
| 1                                | BSCP 400 Q                  | SY769 Q           | Q                 | Q            | 922000         | 105 Q        |                | 2               | 130007 Schol/QEnd-Pres Council                                                |
|                                  |                             |                   |                   |              |                |              |                |                 | 130008 Schol/QEnd-L Murchison Ugrad                                           |
|                                  |                             |                   |                   |              |                |              |                |                 | 130009 Schol/QEnd-L Murchison Cmht                                            |
|                                  |                             |                   |                   |              |                |              |                |                 | 130010 Schol/QEnd-L Murchison Dance                                           |
|                                  |                             |                   |                   |              |                |              |                |                 | 130011 Schol/QEnd-L Murchison Costum                                          |
| 01/ 0-11-1                       |                             |                   |                   |              |                |              |                |                 | 130012 Schol/QEnd-L Murchison Dramate                                         |
| OK Cancel                        |                             |                   |                   |              |                |              |                |                 | 130013 Schol/QEnd-Paramount Picturs                                           |
|                                  |                             |                   |                   |              |                |              |                |                 | 130014 Schol/QEnd-Paramount Pic/D&D                                           |
|                                  |                             |                   |                   |              |                |              |                |                 | 130015 Schol/QEnd-Paramount Bio Sci<br>130016 Schol/QEnd-Paramount Pic/CVAD   |
|                                  |                             |                   |                   |              |                |              |                |                 | 130010 Schol/QEnd-Paramount Pic/CVAD<br>130017 Schol/QEnd-Men's Golf          |
|                                  |                             |                   |                   |              |                |              |                |                 | 130017 Schol/QEnd-Men's Golf<br>130018 Schol/QEnd-Chancellor Hotel            |
|                                  |                             |                   |                   |              |                |              |                |                 | 130010 Schol/OEnd OMUT, Donft Vinteer                                         |
|                                  |                             |                   |                   |              |                |              |                |                 |                                                                               |
|                                  |                             |                   |                   |              |                |              |                |                 |                                                                               |

15. Select the appropriate **Fund** from the **Look Up Fund** dropdown.

16. Click on the magnifying glass next to **Function**.

|        | nting De |         |             |       | _       |   |         |   |          |          | 1 croonan   | ze   Find   🖟 | 1        | nor | 🕘 1 of 1 🕑 I | LUOI |
|--------|----------|---------|-------------|-------|---------|---|---------|---|----------|----------|-------------|---------------|----------|-----|--------------|------|
| Chartf | ields1   | Details | Asset Infor | matio | n 📼     |   |         |   |          |          |             |               |          |     |              |      |
| Dist   | Percent  |         | Location    |       | GL Unit |   | Account |   | Alt Acct | Dept     | Fund<br>Cat | Fund          | Function |     | PC Bus Unit  | Proj |
| 1      | 1        |         | ADMIN_160   | Q     | NT752   | Q |         | Q | Q        | 150000 Q | 105 Q       | 195001 Q      |          | 9   | Q            | (    |

| ENTERPRISE<br>INFORMATION mmt01         | 10 on FSTSTU (easapp12) - 02/06/2016 13:04:35 All - Search                                                                       | k Up Function                                                                           |
|-----------------------------------------|----------------------------------------------------------------------------------------------------|-----------------------------------------------------------------------------------------|
| system                                  |                                                                                                    | SetID SHARE                                                                             |
| Business Uni<br>*Requeste               | t SY769 Q Univ. of North Texas System Requisition Name Computer                                                                  | ription begins with V                                                                   |
| *Currency                               | USD Search                                                                                                    | ch Results                                                                              |
| Default Options (?)                     | Functi                                                                                                    |                                                                                         |
| O Default                               | If you select this option, the defaults specified below will be applied to requisition lines when there are no predefine fields. | Instruction-General<br>Instruction-Sponsored<br>Instruction-Sponsored C/S               |
| Override                                | If you select this option, the defaults specified below will override any predefined values for these fields,only non-b 132      | Practice Direct Practice Indirect                                                       |
| ine Defaults 😨                          | 200<br>210<br>215                                                                                                    | Research-Sponsored C/S<br>Research-Sponsored C/S                                        |
| Supplier<br>Supplier Location           | Q         Category         Q         220           Q         Unit of Measure         Q         300                               | Research-Departmental Public Service                                                    |
| Buyer                                   | Q 310<br>320<br>400                                                                                                    | Public Service-Sponsored<br>Public Service-Sponsored C/S<br>Academic Support            |
| hipping Defaults                        | 410                                                                                                    | Libraries                                                                               |
| Ship T                                  | BSCA 400         Q         Add One Time Address         420           500         500         500         500         500        | Departmental Administration<br>Student Services                                         |
| Due Dat                                 | e Attention 550 560                                                                                                    | General Administration<br>Sponsored Projects Admin                                      |
| SpeedCh                                 | 630                                                                                                    | Development & Fundraising<br>Operations and Maintenance<br>Scholarships and Fellowships |
| Accounting Defaults Chartfields1 Detail | Personalize   Find   🖉   🔤 Fin 650<br>s Asset Information 📼                                                                      | Depreciation & Amortization<br>Auxiliary Enterprise                                     |
| Dist Percent                            | Location GL Unit Account Alt Acct Dept Fund Cat Fund Function 800 800 850                                                        | Teaching Hospitals & Med Ctrs<br>Independent Operations<br>Capital Projects             |
| 2241                                    | BSCP 400 Q SY769 Q Q Q 922000 Q 105 Q 195001 Q 899                                                                               | SUSPENSE [CONV ONLY]                                                                    |

17. Select the appropriate **Function** from the **Look Up Function** dropdown.

# 18. Click **OK**.

Note: The Create Requisition screen will open.

| Favorites - Main Menu - >                         | Employee Self-Service -> Propriet        | ocurement -> Requisition                             |                                                              |                    |
|---------------------------------------------------|------------------------------------------|------------------------------------------------------|--------------------------------------------------------------|--------------------|
| ENTERPRISE<br>INFORMATION mmt0110 or<br>system    | n FSTSTU (easapp12) - 02/                | 06/2016 13:04:35                                     | All - Search                                                 | >> Advanced Search |
| Requisition Settings                              |                                          |                                                      |                                                              |                    |
| Business Unit SY<br>*Requester E9<br>*Currency US | 92200 Q                                  | Univ. of North Texas System<br>Business Services-Gen | Requisition Name Computer for Professor<br>Priority Medium V | r Davis            |
|                                                   |                                          |                                                      | Custom Fields                                                |                    |
| Default Options (?)                               |                                          |                                                      |                                                              |                    |
| O Default If yo field                             |                                          | ified below will be applied to requisit              | ion lines when there are no predefined values for the        | hese               |
| Override If yo                                    | ou select this option, the defaults spec | ified below will override any predefin               | ed values for these fields,only non-blank values ar          | re assigned.       |
| Line Defaults (2)                                 |                                          |                                                      |                                                              |                    |
| Supplier                                          | Q                                        | Category                                             | Q                                                            |                    |
| Supplier Location                                 | ٩                                        | Unit of Measure                                      | ٩                                                            |                    |
| Buyer                                             | Q                                        |                                                      |                                                              |                    |
| Ship To BS                                        | SCA 400                                  | Add One T                                            | me Address                                                   |                    |
| Due Date                                          |                                          | Attention                                            |                                                              |                    |
| Distribution Defaults                             |                                          |                                                      |                                                              |                    |
| SpeedChart                                        | Q                                        |                                                      |                                                              |                    |
| Accounting Defaults                               |                                          | F                                                    | 'ersonalize   Find   🖾   🎫 🛛 First 🕚 1 of 1                  | 🕑 Last             |
| Chartfields1 Details                              | Asset Information                        |                                                      |                                                              |                    |
| Dist Percent Loca                                 | GL Unit Acco                             | Alt Acct Dept                                        | Fund Fund Function PC Bus U                                  | Init Proj          |
|                                                   | CP 400 Q SY769 Q                         | Q 922000 Q                                           | 105 Q 195001 Q 550 Q                                         | Q                  |
| <                                                 |                                          |                                                      |                                                              | >                  |
|                                                   |                                          |                                                      |                                                              |                    |
|                                                   |                                          |                                                      |                                                              |                    |
| OK Cancel                                         |                                          |                                                      |                                                              |                    |

# **Completing the Requisition Using CAP-IT Guidelines**

You must ensure each requisition contains all of the necessary components and follows the required process. Use the acronym CAP-IT to complete each requisition correctly. CAP-IT details all a requisition should include. Refer often to the CAP-IT acronym to ensure requisitions are being completed correctly.

Code using category code best describing the purchase.

Attach all documents.

Purpose statement should define how purchase will benefit the institution.

Information in the Justification Comments must include:

- ✓ Department contact <u>full name, full phone number & email</u>.
- ✓ Vendor contact <u>full name, full phone number & email</u>.
- ✓ Any special requirements or handling requests (ex. Where to email order).
- ✓ Service dates and/or date needed.
- ✓ Reference <u>full name and contract number</u> of any Co-operative contracts, if applicable.
- ✓ Note if sole source, proprietary justification, and/or bid tab is included, if applicable.

Track order using Manage Requisitions.

# **Creating the Requisition**

To create the requisition, follow the steps below before moving on to the next phase of reviewing requisition details.

1. Click New Requisition under the ePro Services section.

| Favorites - Main Menu - E                                                                            | Employee Self-Service                              | Requisition                                                                                                    |                                   |
|----------------------------------------------------------------------------------------------------|----------------------------------------------------|----------------------------------------------------------------------------------------------------|-----------------------------------|
| ENTERPRISE<br>INFORMATION mmt0110 on F                                                               | STSTU (easapp12) - 02/06/2016 13                   | 04:35 All Version Search                                                                                                    | > Advanced Search                 |
| Create Requisition ③                                                                                 |                                                    |                                                                                                    |                                   |
| Welcome Business Services-Gen                                                                        | lome 💧                                             | * My Preferences 🌼 Requisition Settings 🕴 📜 🦉                                                                                                    | 0 Lines Checkout                  |
| Request Options                                                                                      | Search All                                         |                                                                                                    | Search Advanced Search            |
| Enter search criteria or select<br>from the menu on the right to<br>begin creating your requisition. | Pro Services<br>Request Services                   | Web<br>Browse Supplier Websites                                                                                                    | d Submit Forms                    |
|                                                                                                    | Favorites<br>Browse Favorite Items and<br>Services | Recently Ordered<br>View recently ordered items and<br>services<br>Describe the item, part#, Co<br>computer dell optiplex 9020<br>item 1<br>Computer, Dell, Optiplex 902<br>Goods | Catalogs<br>upplier Website Items |

2. Type the line item description from the price bid or quote received from the vendor in the **Goods/Service Description** field.

**Note**: Descriptions should be concise, but complete and should include the part number, catalog number, or model number if available, along with a detailed description.

| Havonies + Main Menu + / E                            | inployee dell-dervice + / Trocurement +               |                                                                                                    |                                                            |                    |
|-------------------------------------------------------|-------------------------------------------------------|----------------------------------------------------------------------------------------------------|------------------------------------------------------------|--------------------|
| ENTERPRISE<br>INFORMATION mmt0110 on F                | STSTU (easapp12) - 02/06/201                          | 6 15:27:16                                                                                                    | All - Search                                               | >> Advanced Search |
| Create Requisition @<br>Welcome Business Services-Gen |                                                       |                                                                                                    | sferences   徽 Requisition Settings <sup>1</sup> 澤 <u>0</u> | Lines Checkout     |
| Request Options 💌                                     | Search All                                            | <ul> <li>Image: A set of the set of the</li></ul> | Search                                                     | Advanced Search    |
| All Request Options<br>ePro Services                  | New Requisition<br>*Goods/Service                     |                                                                                                    |                                                            |                    |
| New Requisition<br>Web                                | Description<br>Quantity<br>Amount                     |                                                                                                    | *Unit of Measure Q<br>*Currency Code USD                   |                    |
| Forms<br>Favorites                                    | *Category Supplier ID 000000                          | -                                                                                                    | Suggest New Suppli                                         | er                 |
| Recently Ordered<br>External Catalogs                 | Supplier Name Summe<br>Quote Number<br>Beginning Date | us Industries Inc Q<br>?                                                                                                    | Quote Date 19                                              |                    |
|                                                       | Additional Information                                |                                                                                                    |                                                            |                    |
|                                                       |                                                       |                                                                                                    | []](K)                                                     |                    |
|                                                       | Send to Supplier                                      | Show at Receipt                                                                                                    | Show at Voucher                                            |                    |
|                                                       | Add to Cart                                           | -                                                                                                    |                                                            |                    |

3. Type the number of items in **Quantity** field.

| Favorites                                                                                                    | Employee Self-Service + > Procurement + > Requisition                                                                                                    |
|----------------------------------------------------------------------------------------------------|----------------------------------------------------------------------------------------------------|
| ENTERPRISE<br>INFORMATION mmt0110 on                                                                                          | FSTSTU (easapp12) - 02/25/2016 12:08:57 All Version Search All Advanced Search                                                                                                    |
| Create Requisition (2)<br>Welcome Business Services-Gen                                                                       | 🛞 Hanno 🧨 Mu Professore 🎆 Provinsition Softings 💧 🎬 a Lings Checkout                                                                                                    |
| Request Options                                                                                                    |                                                                                                    |
| All Request Options<br>ePro Services<br>New Requisition<br>Web<br>Forms<br>Favorites<br>Recently Ordered<br>External Catalogs | New Requisition  *Goods/Service Dell Desktop Computer  Description Quantity Amount *Category Supplier ID 0000006227 Supplier Name Summus Industries Inc Quote Number ? Quote Number ? Quote Number ? Quote Date ? Date of Completion ? ? |
|                                                                                                    | Additional Information         Send to Supplier         Show at Receipt         Add to Cart                                                                                                    |

4. Click the magnifying glass next to the **Unit of Measure** field. **Note: Unit of Measure** can be typed directly in the field without using the lookup feature.

| Favorites - Main Menu - >                                                                                                    | Employee Self-Service -> Procurement               | nt - > Requisition                                      |                                                                                                    |                 |
|----------------------------------------------------------------------------------------------------|----------------------------------------------------|---------------------------------------------------------|----------------------------------------------------------------------------------------------------|-----------------|
| ENTERPRISE<br>INFORMATION mmt0110 on                                                                                          | FSTSTU (easapp12) - 02/25/2                        | 2016 12:08:57                                           | All - Search                                                                                       | Advanced Search |
| Create Requisition (2)<br>Welcome Business Services-Gen                                                                       |                                                    | li Home <sup>米</sup> My Preferenc                       | es 🍀 Requisition Settings 🤺 🚝 <u>0 Lines</u>                                                       | Checkout        |
| Request Options                                                                                                    | Search All                                         | ▼                                                       | Search Ad                                                                                          | dvanced Search  |
| All Request Options<br>ePro Services<br>New Requisition<br>Web<br>Forms<br>Favorites<br>Recently Ordered<br>External Catalogs | Quantity<br>Amount<br>*Category<br>Supplier ID 000 | I Desktop Computer    I I I I I I I I I I I I I I I I I | *Unit of Measure<br>*Currency Code USD<br>Suggest New Supplier<br>Quote Date<br>Date of Completion |                 |
|                                                                                                    | Additional Information                             | Show at Receipt                                         | Show at Voucher                                                                                    |                 |

5. Select the appropriate **Unit of Measure** from **Look Up Unit of Measure** dropdown.

| ENTERPRISE                       |                                       | 00040400740           |                            | Look Up     | Unit of Measure         |                    |
|----------------------------------|---------------------------------------|-----------------------|----------------------------|-------------|-------------------------|--------------------|
| INFORMATION mmt0110 on F         | STSTU (easapp12) - 02/0               | 6/2016 15:27:16       | All - Search               |             |                         | He                 |
|                                  |                                       |                       |                            | Unit of Me  | asure begins with 🗸     |                    |
| te Requisition @                 |                                       |                       |                            | Look Up     | Clear Cancel            | Basic Lookup       |
| me Business Services-Gen         |                                       | 🙆 Home 🥕 My Pret      | ferences 🎆 Requisition Set | n Search R  | esults                  |                    |
| Request Options                  | - Lan                                 | ~                     |                            | View 100    |                         | 1-162 of 162 🕑 La: |
| Request Options                  | Search All                            | ~                     |                            | Unit of Mea | sure Description        | Short Descriptio   |
|                                  |                                       |                       |                            | ACR         | Acres                   | Acres              |
| All Request Options              | New Requisition                       |                       |                            | AMP         | Ampule                  | Ampule             |
|                                  |                                       |                       |                            | AN          | As Needed               | As Needed          |
| ePro Services<br>New Requisition | *Goods/Service<br>Description         | Dell Desktop Computer |                            | AVC         | Average Cost Dollars    | AvgCost            |
| New Requisition                  | Quantity                              | 1                     | *Unit of Measure           | B15         | BAG 15                  | BAG 15             |
| Web                              | · · · · · · · · · · · · · · · · · · · |                       | *Currency Code US          | B25         | BAG 25                  | BAG 25             |
|                                  | Amount                                |                       | Currency Code 103          | B50         | BAG 50                  | BAG 50             |
| Forms                            | *Category                             | Q                     |                            | BAG         | Bag                     | Bag                |
| Favorites                        | Supplier ID                           | 000006227             | Su                         | BBL         | Barrel - Liquid Measure | Barrel             |
| arones.                          |                                       |                       |                            | BD          | Bundle                  | Bundle             |
| Recently Ordered                 |                                       | Summus Industries Inc |                            | BE          | Bale                    | Bale               |
|                                  | Quote Number                          | ?                     | Quote Date                 | BOT         | Bottle                  | Bottle             |
| External Catalogs                | Beginning Date                        | <b>11</b> ?           | Date of Completion         | BOX         | Box                     | Box                |
|                                  |                                       |                       |                            | BRL         | BARREL                  | BARREL             |
|                                  | Additional Information                |                       |                            | BSD         | Bushel - Dry Measure    | Bushel             |
|                                  | Additional information                |                       |                            | C           | Celsius                 | Celsius            |
|                                  |                                       |                       | [ <b>]</b> ( <b>*</b>      |             | Cartridge               | Cartridge          |
|                                  |                                       |                       |                            | CAN         | CAN                     | CAN                |
|                                  |                                       |                       |                            | CCF         | Hundred Cubic Feet      | Hundred CF         |
|                                  | Send to Supplier                      | Show at Receipt       | Show at Vo                 | CCM         | Cubic Centimeters       | Cu Centim          |
|                                  | Contra to employed                    |                       |                            | CDM         | Cubic Decimeters        | Cu Decim           |
|                                  | Add to Cart                           |                       |                            | CE          | Cone                    | Cone               |
|                                  |                                       |                       |                            | CF          | Cubic Feet              | Cu Ft              |
|                                  |                                       |                       |                            | CG          | Centigrams              | Centigram          |
|                                  |                                       |                       |                            | CHN         | Chain                   | Chain              |
|                                  |                                       |                       |                            | CL          | Centiliters             | Centiliter         |
|                                  |                                       |                       |                            | CM          | Centimeters             | Centimeter         |
|                                  |                                       |                       |                            | CMM         | Cubic Millimeters       | Cu Millim          |
|                                  |                                       |                       |                            | CN          | Pail<br>Container       | Pail<br>Container  |
|                                  |                                       |                       |                            | CRD         | Card                    | Card               |
|                                  |                                       |                       |                            | CRD         | CRATE                   | CRATE              |
|                                  |                                       |                       |                            | CS          | Case                    | Case               |
|                                  |                                       |                       |                            | CTN         | Carton                  | Carton             |
|                                  |                                       |                       |                            | CUF         | Cubic Feet              | Cu Foot            |
|                                  |                                       |                       |                            | CUI         | Cubic Inches            | Cullinch           |
|                                  |                                       |                       |                            | CUM         | Cubic Meters            | Cu Meter           |
|                                  |                                       |                       |                            | CUY         | Cubic Yards             | Cu Yard            |
|                                  |                                       |                       |                            | CWT         | Cubic Weight            | Cu Wt              |
|                                  |                                       |                       |                            | CYL         | Cylinder                | Cylinder           |
|                                  |                                       |                       |                            | D           | 500                     | 500                |

6. Enter the bid or quote amount received from the vendor in the **Amount** field.

| ENTERPRISE<br>INFORMATION         mmt0110 on FS           Create Requisition         ②           Welcome         Business Services-Gen | TSTU (easapp12) - 02/0                    |              | 5:27:16        |                | All 👻 Sea                   | arch       |                |         | » Ad    | dvanced Search |
|----------------------------------------------------------------------------------------------------|-------------------------------------------|--------------|----------------|----------------|-----------------------------|------------|----------------|---------|---------|----------------|
|                                                                                                    |                                           | 6            |                |                |                             |            |                |         |         |                |
| Welcome Business Services-Gen                                                                                                    |                                           | 6            |                |                |                             |            |                |         |         |                |
|                                                                                                    |                                           |              | 🗟 Home 🥕 🕅     | ly Preferences | Requisition                 | n Settings | 漢 <u>0 Lin</u> | es      | Ch      | leckout        |
| Request Options                                                                                                    | Search All                                | ~            |                |                |                             |            | Search         | Advance | d Searc | h              |
| All Request Options                                                                                                    | New Requisition                           |              |                |                |                             |            |                |         |         |                |
| ePro Services<br>New Requisition                                                                                                    | *Goods/Service<br>Description<br>Quantity | Dell Desktor | p Computer     | *U             | nit of Measure              | EA         | Q              |         |         |                |
| Web                                                                                                    | Amount                                    |              |                | *(             | Currency Code               | USD        |                |         |         |                |
| Forms<br>Favorites                                                                                                    | *Category<br>Supplier ID                  | 0000006227   | م<br>7م        |                |                             | Suggest N  | ew Supplier    |         |         |                |
| Recently Ordered                                                                                                    |                                           | Summus Inc   | dustries Inc 🔍 |                |                             |            |                |         |         |                |
| External Catalogs                                                                                                    | Quote Number<br>Beginning Date            |              | ?<br>111 ?     | Date           | Quote Date<br>of Completion |            | H<br>H         |         |         |                |
|                                                                                                    | Additional Information                    |              |                |                |                             |            |                |         |         |                |
|                                                                                                    |                                           |              |                |                | Ē                           | 7 <b>%</b> |                |         |         |                |
|                                                                                                    | Add to Cart                               |              | Show at Receip | ot             | Show                        | at Voucher |                |         |         |                |

7. Click on the magnifying glass next to the **Category** field.

| Favorites  Main Menu                           | Employee Self-Service -> Procuren | nent - Requisition   |                  |                |                            |                    |
|------------------------------------------------|-----------------------------------|----------------------|------------------|----------------|----------------------------|--------------------|
| ENTERPRISE<br>INFORMATION mmt0110 on<br>SYSTEM | FSTSTU (easapp12) - 02/06         | /2016 15:27:16       |                  | All 👻 Sear     | rch                        | >> Advanced Search |
| Create Requisition ②                           |                                   |                      |                  |                |                            |                    |
| Welcome Business Services-Gen                  |                                   | lome Home            | * My Preferences | Requisition    | Settings   🎘 <u>0 Li</u> i | Checkout           |
| Request Options                                | Search All                        | ►                    |                  |                | Search                     | Advanced Search    |
| All Request Options                            | New Requisition                   |                      |                  |                |                            |                    |
| ePro Services<br>New Requisition               | Description                       | ell Desktop Computer | 1 <b>*</b> U     | nit of Measure | EA                         |                    |
| Web                                            | Quantity<br>Amount                | 1,000.0              | 0 *(             | Currency Code  | USD                        |                    |
| Forms                                          | *Category                         | (                    |                  |                |                            |                    |
| Favorites                                      | Supplier ID 0                     |                      | Q                |                | Suggest New Supplier       |                    |
| Recently Ordered                               |                                   | ummus Industries Inc | Q<br>?           | Quote Date     | 31                         |                    |
| External Catalogs                              | Quote Number<br>Beginning Date    | <b>ii</b> ?          |                  | of Completion  | e)<br>(i)                  |                    |
|                                                | Additional Information            |                      |                  |                |                            |                    |
|                                                |                                   |                      |                  | 5              | 1¢                         |                    |
|                                                | Add to Cart                       | Show at F            | leceipt          | Show at        | t Voucher                  |                    |

8. Click on the dropdown arrow next to **Category** to open **Search By** options.

| Favorites  Main Menu  Employee Self-Service  Procurement  Requisition                                                   |                    |
|----------------------------------------------------------------------------------------------------|--------------------|
| ENTERPRISE<br>INFORMATION<br>SYSTEM mmt0110 on FSTSTU (easapp12) - 02/06/2016 15:27:16                                  | All Version Search |
| Look Up Category<br>Note: You may either Search or Browse to look up the appropriate category for your special request. |                    |
| ▼ Search Categories                                                                                                    | ]                  |
| Search By Category Find                                                                                                 |                    |
| Browse Category Tree                                                                                                    |                    |
| Return                                                                                                    |                    |

- 9. Select **Description** from the **Search By** dropdown menu.
- Type a word to search in the empty field next to **Description**.
   **Note**: A partial word can be used. Do not use multiple words. If no word is entered, the entire **Category** or **Description** list will be available to view in the dropdown.

| Favorites  Main Menu  Favorites  Favorites |              |                    |
|----------------------------------------------------------------------------------------------------|--------------|--------------------|
| ENTERPRISE<br>INFORMATION mmt0110 on FSTSTU (easapp12) - 02/06/2016 15:27:16                                                                                                    | All - Search | >> Advanced Search |
| Look Up Category Note: You may either Search or Browse to look up the appropriate category for your special request.                                                                                                    |              |                    |
| Search Category<br>Search By Description Find                                                                                                    |              |                    |
| Browse Category Tree      Return                                                                                                    |              |                    |

#### 11. Click Find.

| Favorites  Main Menu  Favorites  Favorites |              |                 |
|----------------------------------------------------------------------------------------------------|--------------|-----------------|
| ENTERPRISE<br>INFORMATION mmt0110 on FSTSTU (easapp12) - 02/06/2016 15:27:16                                                                                                    | All - Search | Advanced Search |
| Look Up Category<br>Note: You may either Search or Browse to look up the appropriate category for your special request.                                                                                                    |              |                 |
| Search Categories                                                                                                    |              |                 |
| Search By Description V Comp Find                                                                                                    |              |                 |
| Browse Category Tree                                                                                                    |              |                 |
| Return                                                                                                    |              |                 |

12. Click on the appropriate **Category** based on the **Description** field.

**Note**: Select the category code that best describes the purchase. Accuracy is important as **Category** drives **Account** and **Alt Acct** expenditure codes. Choosing the correct **Category** also allows special approvers to be automatically inserted into the approval workflow.

| Favorites - Main Mer                   | iu 💌 > Employee Self-S        | Service                                   | sition            |              |              |
|----------------------------------------|-------------------------------|-------------------------------------------|-------------------|--------------|--------------|
| ENTERPRISE<br>INFORMATION MM<br>SYSTEM | t0110 on FSTSTU (ea           | asapp12) - 02/06/2016 15:27:              | 16                | All - Search | Advanced Sea |
| ook Up Category                        |                               |                                           |                   |              |              |
| ote: You may either Search             | or Browse to look up the appr | ropriate category for your special reques | it.               |              |              |
| Search Categories                      | 275                           |                                           |                   |              |              |
| Search By Descr<br>Categories          |                               | Find View All   🔄   📴 First 🕚             | 1-15 of 15 🕑 Last |              |              |
| Catalog                                | Category                      | Description                               | Find in Tree      |              |              |
| 1 PROCUREMENT                          | 08091                         | Lease / Rental-Comp Equip                 | <u></u>           |              |              |
| 2 PROCUREMENT                          | 920-47                        | Maintanance, Computer<br>Equipment        | £                 |              |              |
| 3 PROCUREMENT                          | 204-68                        | Supplies-Computer Expensed                | £                 |              |              |
| 4 PROCUREMENT                          | 204-73                        | Computer Printer Portable Capital         | £                 |              |              |
| 5 PROCUREMENT                          | 208-80                        | Computer Software Purchase >\$100K        | <b>£</b>          |              |              |
| 6 PROCUREMENT                          | 07977                         | Computer: Desktop <\$5K                   | <b>e</b>          |              |              |

13. Click on Suggest New Supplier if Supplier ID and Supplier Name are not completed. Note: Skip to step 16 if a Suggested Supplier is not needed.

| Favorites - Main Menu - Emp             | ployee Self-Service 🔻 > Procurement 👻               | Requisition     |                              |                 |
|-----------------------------------------|-----------------------------------------------------|-----------------|------------------------------|-----------------|
| ENTERPRISE<br>INFORMATION mmt0110 on FS | TSTU (easapp12) - 02/06/2016                        | 15:27:16        | All 👻 Search                 | Advanced Search |
| Create Requisition ②                    |                                                     |                 |                              |                 |
| Welcome Business Services-Gen           |                                                     |                 | 🗱 Requisition Settings   🎘 📋 | Lines Checkout  |
| Request Options                         | Search All V                                        |                 | Search                       | Advanced Search |
| All Request Options                     | New Requisition                                     |                 |                              |                 |
| ePro Services<br>New Requisition        | *Goods/Service Dell Desk<br>Description<br>Quantity | top Computer    | Unit of Measure EA Q         |                 |
| Web                                     | Amount                                              | 1,000.00        | *Currency Code USD           |                 |
| Forms                                   | *Category 07977                                     | Q               |                              |                 |
| Favorites                               | Supplier ID                                         | Q               | Suggest New Supplie          |                 |
| Recently Ordered                        | Supplier Name Quote Number                          | Q               | Quote Date                   |                 |
| External Catalogs                       | Beginning Date                                      | Da              | te of Completion             |                 |
|                                         | Additional Information                              |                 |                              |                 |
|                                         |                                                     |                 | <u> </u>                     |                 |
|                                         | Send to Supplier                                    | Show at Receipt | Show at Voucher              |                 |
|                                         | Add to Cart                                         |                 |                              |                 |

14. Enter Supplier Name, Contact Name, Address Information, Full Phone Number and Comments on the Suggested Supplier screen.

**Note**: Complete all fields indicated above, as you will be unable to return to edit or add Suggested Supplier information after clicking **OK**. In addition, you should obtain a W-9 from the Supplier that should be attached to the requisition.

| Favorites - Main Menu         | I      Employee Self-Service | e 🔹 > Procurement 🔹 > | Requisition |             |       |        |   |
|-------------------------------|------------------------------|-----------------------|-------------|-------------|-------|--------|---|
| ENTERPRISE<br>INFORMATION mmt | 0110 on FSTSTU (easap        | op12) - 02/06/2016 1  | 5:27:16     |             | All 👻 | Search | » |
| Suggested Supplier            |                              |                       |             |             |       |        |   |
| Supplier Name                 |                              |                       | ]           |             |       |        |   |
| Contact Name                  |                              |                       | ]           |             |       |        |   |
| Address Information           |                              |                       |             |             |       |        |   |
| Country                       | Q                            |                       |             |             |       |        |   |
| Address 1                     |                              |                       |             |             |       |        |   |
| Address 2                     |                              |                       |             |             |       |        |   |
| Address 3                     |                              |                       |             |             |       |        |   |
| City                          |                              |                       | ]           |             |       |        |   |
| State                         | $\checkmark$                 | Postal                | ]           |             |       |        |   |
| Phone Information             |                              |                       |             |             |       |        |   |
| Phone Type                    | ~                            | Prefix                |             |             |       |        |   |
| Telephone                     |                              | Ext                   |             |             |       |        |   |
| Comments                      |                              |                       |             | <u>[</u> 7] |       |        |   |
|                               |                              |                       |             |             |       |        |   |
|                               | 254 characters remaining     |                       |             |             |       |        |   |
| OK Cancel                     |                              |                       |             |             |       |        |   |

### 15. Click **OK**.

| Favorites 👻 Main Men                    | nu  + > Employee Self-Service  + > Procurement  + > Requisition |              |
|-----------------------------------------|-----------------------------------------------------------------|--------------|
| ENTERPRISE<br>INFORMATION MM1<br>SYSTEM | nt0110 on FSTSTU (easapp12) - 02/06/2016 15:27:16               | All V Search |
| Suggested Supplier                      |                                                                 |              |
| Supplier Name                           | ABC Electronics                                                 |              |
| Contact Name                            | e John Doe                                                      |              |
| Address Information                     |                                                                 |              |
| Country                                 | USA Q United States                                             |              |
| Address 1                               | 1234 Main Street                                                |              |
| Address 2                               | 2                                                               |              |
| Address 3                               | 3                                                               |              |
| City                                    | / Denton                                                        |              |
| State                                   | ● TX V Postal 12345                                             |              |
| Phone Information                       |                                                                 |              |
| Phone Type                              | Business Phone V Prefix 940                                     |              |
| Telephone                               | 1234567 Ext                                                     |              |
| Comments                                | <u>ع</u>                                                        |              |
|                                         |                                                                 |              |
|                                         | 254 characters remaining                                        |              |
| OK Cancel                               |                                                                 |              |

Note: The Create Requisition screen will be updated with the Suggested Supplier noted. The Supplier ID and Supplier Name will continue to be blank.

| ravences v mainmente v / Empire          | byce den dervice v y Trocal | onione · ·              | rtoquionioni |               |                    |                    |                    |
|------------------------------------------|-----------------------------|-------------------------|--------------|---------------|--------------------|--------------------|--------------------|
| ENTERPRISE<br>INFORMATION mmt0110 on FST | 'STU (easapp12) - 02/0      | 0 <mark>6/2016</mark> 1 | 15:27:16     |               | All 🔻 Sea          | arch               | >> Advanced Search |
| Create Requisition (2)                   |                             |                         |              | sle           | -                  | 1                  | Obstant            |
|                                          |                             | 1                       | A Home       | My Preference | es 🍀 Requisition   | n Settings 🕴 📜 🛛 🗌 | ines               |
| Request Options                          | Search All                  | ~                       |              |               |                    | Search             | Advanced Search    |
| All Request Options                      | New Requisition             |                         |              |               |                    |                    |                    |
| ePro Services                            |                             | Dell Deskto             | op Computer  |               |                    |                    |                    |
| New Requisition                          | Description<br>Quantity     |                         |              | 1             | *Unit of Measure   | EA Q               |                    |
| Web                                      | Amount                      |                         | 1,000.0      | 00            | *Currency Code     | USD                |                    |
| Forms                                    |                             | 07977                   |              | Q             |                    |                    |                    |
| Favorites                                | Supplier ID                 |                         |              |               |                    |                    |                    |
| Recently Ordered                         | Supplier Name               |                         |              |               | Suggested Supplier | r ABC Electronics  |                    |
|                                          | Quote Number                |                         |              | ?             | Quote Date         |                    |                    |
| External Catalogs                        | Beginning Date              |                         | Ħ ?          |               | Date of Completion | i 🛛 🗑 ?            |                    |
|                                          | Additional Information      |                         |              |               |                    |                    |                    |
|                                          |                             |                         |              |               | Į.                 | <u>3</u> ¢         |                    |
|                                          | Send to Supplier            | [                       | Show at R    | eceipt        | Show               | at Voucher         |                    |
|                                          | Add to Cart                 |                         |              |               |                    |                    |                    |

#### 16. Enter Quote Number.

**Note**: If a quote number is not available and the quote is from a website, provide site address. If quote received via phone, fax or email, provide the name of person who provided quote.

| Favorites - Main Menu - E              | mployee Self-Service -> Procure           | ment -> Requisition   |                                     |                        |
|----------------------------------------|-------------------------------------------|-----------------------|-------------------------------------|------------------------|
| ENTERPRISE<br>INFORMATION mmt0110 on F | - 02/06<br>STSTU (easapp12) - 02/06       | 6/2016 15:27:16       | All - Search                        | > Advanced Search      |
| Create Requisition 💿                   |                                           |                       |                                     |                        |
| Welcome Business Services-Gen          |                                           | 🙆 Home 🏼 🗡 My P       | references 🏾 🇱 Requisition Settings | Checkout               |
| Request Options                        | Search                                    | ~                     |                                     | Search Advanced Search |
| All Request Options                    | New Requisition                           |                       |                                     |                        |
| ePro Services<br>New Requisition       | *Goods/Service<br>Description<br>Quantity | Dell Desktop Computer | *Unit of Measure EA                 | Q.                     |
| Web                                    | Amount                                    | 1,000.00              | *Currency Code USD                  |                        |
| Forms                                  |                                           | 0000006227            | Suggest                             | lew Supplier           |
| Favorites<br>Recently Ordered          |                                           | Summus Industries Inc | ouggour                             |                        |
| External Catalogs                      | Quote Number<br>Beginning Date            | ?                     | Quote Date                          | b)<br>b) ?             |
|                                        | Additional Information                    |                       |                                     |                        |
|                                        |                                           |                       | 3 ¢                                 |                        |
|                                        | Add to Cart                               | Show at Receipt       | Show at Voucher                     |                        |

17. Enter **Quote Date** by clicking on calendar icon.

| Favorites - Main Menu - >                                                                                                    | Employee Self-Service 🗸 > Procurer                                             | ment - Requisition                                                                                              |                                                                                         |                        |
|----------------------------------------------------------------------------------------------------|--------------------------------------------------------------------------------|----------------------------------------------------------------------------------------------------|-----------------------------------------------------------------------------------------|------------------------|
| ENTERPRISE<br>INFORMATION mmt0110 on<br>SYSTEM                                                                                | FSTSTU (easapp12) - 02/06                                                      | /2016 15:27:16                                                                                                  | All 👻 Search                                                                            | >> Advanced Search     |
| Create Requisition ②                                                                                                    |                                                                                |                                                                                                    |                                                                                         |                        |
| Welcome Business Services-Gen                                                                                                 |                                                                                | 🙆 Home 🥕 My                                                                                                    | Preferences Requisition Settings                                                        | Checkout               |
| Request Options 💌                                                                                                    | Search All                                                                     | <b>v</b>                                                                                                    |                                                                                         | Search Advanced Search |
| All Request Options<br>ePro Services<br>New Requisition<br>Web<br>Forms<br>Favorites<br>Recently Ordered<br>External Catalogs | Description<br>Quantity<br>Amount<br>*Category<br>Supplier ID<br>Supplier Name | Dell Desktop Computer<br>1<br>1,000.00<br>7977 Q<br>000006227 Q<br>summus Industries Inc Q<br>99999999 ?<br>3 ? | *Unit of Measure EA<br>*Currency Code USD<br>Sugges<br>Quote Date<br>Date of Completion | t New Supplier         |
|                                                                                                    | Additional Information                                                         | Show at Receipt                                                                                                 | Show at Vouch                                                                           | er                     |

# 18. Select the date the quote was received.

| Favorites  Main Menu  Emplo                                                                                                   | oyee Self-Service - > Procure                                                  | ement - Requisition   |                                                                                                    |                                                                            |
|----------------------------------------------------------------------------------------------------|--------------------------------------------------------------------------------|-----------------------|----------------------------------------------------------------------------------------------------|----------------------------------------------------------------------------|
| ENTERPRISE<br>INFORMATION mmt0110 on FST                                                                                      | STU (easapp12) - 02/0                                                          | 6/2016 15:27:16       | All 👻 Search                                                                                        | Advanced Search                                                            |
| Create Requisition ②<br>Welcome Business Services-Gen                                                                         |                                                                                | li Home * My Pre      | ferences 🏾 🎆 Requisition Settings 👘                                                                 | 0 Lines Checkout                                                           |
| Request Options                                                                                                    | Search All                                                                     |                       | Searc                                                                                               |                                                                            |
| All Request Options<br>ePro Services<br>New Requisition<br>Web<br>Forms<br>Favorites<br>Recently Ordered<br>External Catalogs | Description<br>Quantity<br>Amount<br>*Category<br>Supplier ID<br>Supplier Name | Dell Desktop Computer | *Unit of Measure EA C<br>*Currency Code USD<br>Suggest New St<br>Quote Date Date Date Of Completion | upplier                                                                    |
|                                                                                                    | Add to Cart                                                                    | Show at Receipt       | Show at Voucher                                                                                     | 7 8 9 10 11 12 13<br>14 15 16 17 18 19 20<br>21 22 23 24 25 26 27<br>28 29 |

# 19. Enter **Beginning Date** by clicking on calendar icon.

| Favorites 🗸      | Main Menu 👻                                | > Employee Self-Service -> Procure | ement -> Requisition                    |                                         |                 |
|------------------|--------------------------------------------|------------------------------------|-----------------------------------------|-----------------------------------------|-----------------|
| ENTERPI          | RISE<br>ATION mmt0110                      | 0 on FSTSTU (easapp12) - 02/0      | 6/2016 15:27:16                         | All - Search                            | Advanced Search |
| Create R         | equisition 👔                               |                                    |                                         |                                         |                 |
| Welcome E        | Business Services-G                        | en                                 | 🙆 Home 🗡 My Pre                         | eferences  🏶 Requisition Settings 🕴 📜 📋 | Lines Checkout  |
| R                | Request Options                            | Search All                         | ✓                                       | Search                                  | Advanced Search |
| ePro S           | quest Options<br>Services<br>w Requisition | Description<br>Quantity            | Dell Desktop Computer 1 1,000.00        | *Unit of Measure EA Q                   |                 |
| Forms<br>Favorit |                                            |                                    | 07977 Q<br>0000006227 Q                 | Suggest New Supplie                     | r               |
|                  | tly Ordered<br>al Catalogs                 |                                    | Summus Industries Inc Q<br>9999999999 ? | Quote Date 02/01/2016                   |                 |
|                  |                                            | Additional Information             | Show at Receipt                         | Show at Voucher                         |                 |

20. Select the appropriate date based on whether ordering Goods or Services.Note: For Goods, select the date the quote will expire. For Services, select the date when the service is to begin.

| Favorites  Main Menu                                                                                                    | Employee Self-Service -> Procuren                                                    | ment 👻 > Requi    | iisition                                                                                                    |                                                                   |                                                              |                 |
|----------------------------------------------------------------------------------------------------|--------------------------------------------------------------------------------------|-------------------|----------------------------------------------------------------------------------------------------|-------------------------------------------------------------------|--------------------------------------------------------------|-----------------|
| ENTERPRISE<br>INFORMATION mmt0110 on                                                                                          | FSTSTU (easapp12) - 02/06                                                            | /2016 15:27:      | :16                                                                                                    | All 🚽                                                             | Search                                                       | Advanced Search |
| Create Requisition ③<br>Welcome Business Services-Gen                                                                         |                                                                                      | 🙆 но              | * Mu Brofer                                                                                                    | # P                                                               | uisition Settings 🥇 🎘 0 Lir                                  | Checkout        |
| Request Options                                                                                                    | Search All                                                                           |                   | nne 🖌 My Preien                                                                                                    | ences and Requ                                                    | Search                                                       | Advanced Search |
| All Request Options<br>ePro Services<br>New Requisition<br>Web<br>Forms<br>Favorites<br>Recently Ordered<br>External Catalogs | Description<br>Quantity<br>Amount<br>*Category 0<br>Supplier ID 0<br>Supplier Name S | 7977<br>000006227 | 1       1,000.00       Q       as Inc       Q       ss Inc       ?       ?       ?       7     8       9     10       14     15       15     16       17     23       24     22       28     29 | Date of Comp<br>16  F S<br>4 5 6<br>1 12 13<br>8 19 20<br>5 26 27 | r Code USD<br>Suggest New Supplier<br>te Date 02/01/2016 (5) |                 |
|                                                                                                    |                                                                                      |                   | Current I                                                                                                    | Date 🕑                                                            |                                                              |                 |

21. Enter the **Date of Completion** by clicking on the calendar icon.

| Favorites - Main Menu - > E            | Employee Self-Service                     | ement -> Requisition         |                  |                                    |                      |                    |
|----------------------------------------|-------------------------------------------|------------------------------|------------------|------------------------------------|----------------------|--------------------|
| ENTERPRISE<br>INFORMATION mmt0110 on I | FSTSTU (easapp12) - 02/0                  | 06/2016 15:27:16             |                  | All 👻 Search                       |                      | >> Advanced Search |
| Create Requisition @                   |                                           |                              |                  |                                    |                      |                    |
| Welcome Business Services-Gen          |                                           | 🙆 Home 🗸                     | * My Preferences | 2 Requisition Setting              | gs   🃜 <u>0 Line</u> | Checkout           |
| Request Options 💌                      | Search All                                | ✓                            |                  |                                    | Search               | Advanced Search    |
| All Request Options                    | New Requisition                           |                              |                  |                                    |                      |                    |
| ePro Services<br>New Requisition       | *Goods/Service<br>Description<br>Quantity | Dell Desktop Computer        | *[               | Init of Measure EA                 | Q                    |                    |
| Web                                    | Amount                                    | 1,000.00                     | ź                | Currency Code USD                  |                      |                    |
| Forms                                  | *Category                                 | 07977                        | Q                |                                    |                      |                    |
| Favorites                              |                                           | 0000006227                   | ٩                | Sugg                               | est New Supplier     |                    |
| Recently Ordered                       |                                           |                              | Q                |                                    | 10010                |                    |
| External Catalogs                      |                                           | 9999999999<br>02/05/2016 🔋 ? | ?<br>Dat         | Quote Date 02/0<br>e of Completion | 1/2016 🛐             |                    |
|                                        | Additional Information                    |                              |                  |                                    |                      |                    |
|                                        |                                           |                              |                  | [] (*                              |                      |                    |
|                                        | Add to Cart                               | Show at Re                   | ceipt            | Show at Vou                        | cher                 |                    |

22. Select the appropriate date based on whether ordering Goods or Services.Note: For Goods, select the 'deliver by' date. For Services, select the date when the task should be completed. Normal business practice allows a 30 day turnaround for vendors.

| Favorites - Main Menu - > Em                                                                                                  | ployee Self-Service -> Procure                                                 | ement - Requisition   |                                                                                                    |                                                                                                    |
|----------------------------------------------------------------------------------------------------|--------------------------------------------------------------------------------|-----------------------|----------------------------------------------------------------------------------------------------|----------------------------------------------------------------------------------------------------|
| ENTERPRISE<br>INFORMATION mmt0110 on FS                                                                                       | STSTU (easapp12) - 02/00                                                       | 6/2016 15:27:16       | All - Search                                                                                                  | > Advanced Search                                                                                                    |
| Create Requisition ⑧                                                                                                    |                                                                                |                       |                                                                                                    |                                                                                                    |
| Welcome Business Services-Gen                                                                                                 |                                                                                | 🙆 Home 🏾 🥕 My Pref    | erences 🍀 <u>Requisition Settings</u> 1                                                                       | 0 Lines Checkout                                                                                                    |
| Request Options                                                                                                    | Search All                                                                     | ~                     | Searc                                                                                                    | ch Advanced Search                                                                                                    |
| All Request Options<br>ePro Services<br>New Requisition<br>Web<br>Forms<br>Favorites<br>Recently Ordered<br>External Catalogs | Description<br>Quantity<br>Amount<br>*Category<br>Supplier ID<br>Supplier Name | Dell Desktop Computer | *Unit of Measure EA C<br>*Currency Code USD<br>Suggest New S<br>Quote Date 02/01/2016 [<br>Date of Completion | upplier                                                                                                    |
|                                                                                                    | Additional Information                                                         | Show at Receipt       | Show at Voucher                                                                                               | February         2016         Image: Constraint of the state of the state of the |

23. Type any necessary information in the Additional Information field.

#### 24. Click Add to Cart.

**Note**: To send the information you typed in the **Additional Information** field to the Supplier, Receipt, or Voucher, check the appropriate box below the **Additional Information** field.

| Favorites  Main Menu                 | Employee Self-Service 🔹 > Procur | rement - Requisition  |                  |                       |                           |                   |
|--------------------------------------|----------------------------------|-----------------------|------------------|-----------------------|---------------------------|-------------------|
| ENTERPRISE<br>INFORMATION mmt0110 on | FSTSTU (easapp12) - 02/0         | 06/2016 15:27:16      |                  | All - Search          |                           | >> Advanced Searc |
| Create Requisition ②                 |                                  |                       |                  |                       |                           |                   |
| Welcome Business Services-Gen        |                                  | 🙆 Home                | * My Preferences | Requisition Settings  | │ ) <u>)</u> <u>0 Lir</u> | Checkout          |
| Request Options 💌                    | Search All                       | ~                     |                  |                       | Search                    | Advanced Search   |
| All Request Options                  | New Requisition                  |                       |                  |                       |                           |                   |
| ePro Services<br>New Requisition     | *Goods/Service<br>Description    | Dell Desktop Computer | 1 *U             | nit of Measure EA     | Q                         |                   |
| Web                                  | Quantity<br>Amount               | 1,000.0               | )0 *(            | Currency Code USD     |                           |                   |
| Forms                                | *Category                        | 07977                 | Q                |                       |                           |                   |
| Favorites                            | Supplier ID                      | 000006227             | Q                | Sugges                | t New Supplier            |                   |
| Recently Ordered                     | Supplier Name                    | Summus Industries Inc | Q                |                       |                           |                   |
| External Catalogs                    |                                  | 999999999             | ?                | Quote Date 02/01/2    |                           |                   |
| External Catalogs                    | Beginning Date                   | 02/05/2016 🗑 ?        | Date             | of Completion 02/15/2 | 2016 🕅 ?                  |                   |
|                                      | Additional Information           |                       |                  |                       |                           |                   |
|                                      |                                  |                       |                  | 24                    |                           |                   |
|                                      | Send to Supplier                 | Show at R             | eceipt           | Show at Vouch         | er                        |                   |
|                                      | Add to Cart                      |                       |                  |                       |                           |                   |

- 25. Repeat steps 2-12 and 16-24 for each item to be purchased from this Supplier.
  Note: You must repeat steps 13-15 for each item to be purchased from the Suggested Supplier. Create a new Requisition if a different supplier is to be used. Number of lines in the order will be visible beside the Shopping Cart icon located next to Checkout.
- 26. Click **Checkout** when order is complete.

| Favorites - Main Menu - > E            | Employee Self-Service 🔻 > Procur | ement - > Requisition                 |                  |                                |                      |                    |
|----------------------------------------|----------------------------------|---------------------------------------|------------------|--------------------------------|----------------------|--------------------|
| ENTERPRISE<br>INFORMATION mmt0110 on I | FSTSTU (easapp12) - 02/0         | 06/2016 15:27:16                      |                  | All - Sear                     | ch                   | >> Advanced Search |
| Create Requisition @                   |                                  |                                       |                  |                                |                      |                    |
| Welcome Business Services-Gen          |                                  | 🙆 Home                                | * My Preferences | Requisition S                  | Settings   The Line  | Checkout           |
| Request Options                        | Search All                       | ~                                     |                  |                                | Search               | Advanced Search    |
| All Request Options                    | New Requisition                  |                                       |                  |                                |                      |                    |
| ePro Services<br>New Requisition       | *Goods/Service<br>Description    |                                       |                  | Unit of Measure                | Q                    |                    |
| Web                                    | Quantity<br>Amount               |                                       |                  |                                | USD                  |                    |
| Forms                                  | *Category                        |                                       | Q                |                                |                      |                    |
| Favorites                              |                                  | 000006227                             | ٩                |                                | Suggest New Supplier |                    |
| Recently Ordered                       |                                  | Summus Industries Inc                 |                  | Querte Dete                    |                      |                    |
| External Catalogs                      | Quote Number<br>Beginning Date   | · · · · · · · · · · · · · · · · · · · | <b>?</b><br>Da   | Quote Date<br>te of Completion | )<br>)<br>)<br>)     |                    |
|                                        | Additional Information           |                                       |                  |                                |                      |                    |
|                                        |                                  |                                       |                  | <u>[</u> 2                     | <b>₩</b>             |                    |
|                                        | Add to Cart                      | Show at Re                            | eceipt           | Show at                        | t Voucher            |                    |

# **Reviewing Requisition Details**

Requisitions must be reviewed before submission. Follow the steps below to ensure the requisition is correct before proceeding.

- Review the Requisition Line items on the Checkout Review and Submit screen to ensure the information is correct and complete.
   Note: Click on Add More Items if additional line items need to be added. This will return you back to step 2 of Creating a Requisition.
- Click the Comment icon O or Add in the Requisition Lines section.
   Note: Comments and attachments only need to be completed for Line 1 unless special instructions are needed for other line items.

| Favorites  Main Menu  Favorites  Favorites   | curement - > Requisition                                                                     |           |                           |                      |                                                                           |
|----------------------------------------------------------------------------------------------------|----------------------------------------------------------------------------------------------|-----------|---------------------------|----------------------|---------------------------------------------------------------------------|
| ENTERPRISE<br>INFORMATION test_POeProEntry on FSTSTU (easap                                                                                                    | p12) - 11/23/2015 15:01:08                                                                   |           |                           |                      |                                                                           |
| Checkout - Review and Submit<br>Review the Item information and submit the req for approval.                                                                                                    |                                                                                              | * N       | ly Preferences            | Requisition Settings |                                                                           |
| Requisition Summary                                                                                                    |                                                                                              |           |                           |                      |                                                                           |
| Business Unit NT752 Q<br>*Requester 026201<br>*Currency USD                                                                                                    | University of North Texas                                                                    | Requisiti | Priority Medium<br>Custom | Fields               | Copy Bid Vendors<br>Delete Bid Vend<br>Refresh                            |
| Cart Summary: Total Amount 1,150.00 USD<br>Expand lines to review shipping and accounting details                                                                                                    |                                                                                              |           | Add Mor                   | e Items              | First 🕢 0 to 1 of 2 🕟 Last                                                |
|                                                                                                    |                                                                                              |           |                           |                      |                                                                           |
| Requisition Lines (?)           Line         Description                                                                                                    | Supplier                                                                                     | Quantity  | UOM                       | Price                | Total Details Comments Bid Tab Delete                                     |
|                                                                                                    |                                                                                              | -         |                           | 1000.0000            | $\bigcirc$                                                                |
| T Dell Desktop Computer                                                                                                    | Summus Industries Inc                                                                        | 1.0000    | Each                      | 1000.0000            | 1000.00 🖹 📿 Add @ 🗍                                                       |
| Shipping Line 1 Ship To<br>Address<br>Attention To<br>Due Date<br>Accounting Lines                                                                                                    | USB 135<br>UNT Central<br>Receiving<br>Denton, TX 76205<br>UNT Controller<br>12/04/2015<br>3 |           | Quanti<br>Pri             | -                    | Price Adjustment<br>Pegging Inquiry<br>Pegging Workbench<br>Custom Fields |
|                                                                                                    |                                                                                              |           |                           |                      | -                                                                         |
| The second second secon | Summus Industries Inc                                                                        | 1.0000    | Each                      | 150.0000             | 150.00 🖺 🖓 Add 🕾 📋                                                        |
| Shipping Line 1 Ship To<br>Address<br>Attention To<br>Due Date<br>Accounting Lines                                                                                                    | USB 135<br>UNT Central Receiving<br>Denton, TX 76205<br>UNT Controller<br>12/04/2015         |           | Quant<br>Pri              |                      | Price Adjustment Pegging Inquiry Pegging Workbench Custom Fields          |
| Select All / Deselect All Select lines to:                                                                                                    | Add to Favorites 🔯 Add to Tem                                                                | nplate(s) | Delete Selected           | Mass Ch              | lange                                                                     |

 Enter comment in the Comments field within the Line Comment section.
 Note: Line comment is specific to the line item and is different from the Requisition Comment on the Checkout – Review and Submit screen. If you need to send the information you typed in the Comments field to the Supplier, Receipt, or Voucher, check the appropriate box below the Comments field.

### 4. Click Add Attachments.

Note: Ensure all applicable documents are attached. Attach Supplier W-9 for Suggested Suppliers.

| Favorites - Main Menu -                    | > Employee Self-Service 	> Procurement 	> Requisition |                 |
|--------------------------------------------|-------------------------------------------------------|-----------------|
| ENTERPRISE<br>INFORMATION mmt011<br>SYSTEM | 0 on FSTSTU (easapp12) - 02/06/2016 15:27:16          | All - Search >> |
| Line Comment                               |                                                       |                 |
| Business Unit SY76                         | 9 Requisition Date 02/06/2016                         |                 |
|                                            | Status Open                                           |                 |
| Line 1                                     |                                                       |                 |
| Comments                                   | Find First 🕚                                          | 1 of 1 🕑 Last   |
| Use Standard Comments                      | Entered On:                                           | + -             |
| 1                                          |                                                       |                 |
|                                            |                                                       |                 |
| Send to Supplier                           | Show at Receipt Show at Voucher                       |                 |
| Add Attachments                            |                                                       |                 |
| Attachments                                |                                                       |                 |
| OK Cancel                                  |                                                       |                 |

#### 5. Click Browse in the File Attachment box.

| Favorites + Main Menu + > Employee Self-Service + > Procurement + > Requisition |                                          |
|---------------------------------------------------------------------------------|------------------------------------------|
| ENTERPRISE<br>INFORMATION mmt0110 on FSTSTU (easapp12) - 02/06/2016 15:27:16    | Search     Search     Advanced Search    |
| Line Comment                                                                    |                                          |
| Business Unit SY769 Requisition Date 02/06/2016                                 |                                          |
| Status Open                                                                     |                                          |
| Line 1                                                                          |                                          |
| Comments Find First ① 1 of 1 ④ Last                                             |                                          |
| Use Standard Comments Entered On:                                               |                                          |
| 1                                                                               | 10 C                                     |
|                                                                                 |                                          |
| Send to Supplier Show at Receipt Show at Voucher                                |                                          |
| Add Attachments                                                                 | File Attachment                          |
| Attachments                                                                     | Help                                     |
| OK Cancel                                                                       |                                          |
|                                                                                 | Browse                                   |
|                                                                                 | Upload Cancel                            |
|                                                                                 |                                          |
|                                                                                 | di di di di di di di di di di di di di d |

- 6. Select file to upload from browser window.
- 7. Click **Open**.

| Choose File to Upload | A CONTRACTOR OF SECOND A 1 Pro-  |                   |                  |           | ×                         |                 |
|-----------------------|----------------------------------|-------------------|------------------|-----------|---------------------------|-----------------|
| 🔾 🗸 🕹 🕨 Desktop F     | Receiving                        |                   |                  | 🔻 🍫 Sea   | rch Desktop Receiving 🛛 🖇 | Advanced Search |
| Organize 🔻 New folde  | er                               |                   |                  |           | = - 1 0                   |                 |
| ☆ Favorites           | Name                             | Date modified     | Туре             | Size      |                           |                 |
| 🧮 Desktop             | 💼 2 Packing Slip                 | 1/15/2016 2:10 PM | Microsoft Word D | 12 KB     |                           |                 |
| 🐌 Downloads           | 越 Desktop Receiving 1            | 1/19/2016 2:22 PM | Windows Media P  | 42,555 KB |                           |                 |
| 📃 Recent Places       | 🗃 Desktop Receiving Final - Copy | 1/20/2016 9:10 AM | Windows Media P  | 34,348 KB |                           |                 |
|                       | 🗃 Desktop Receiving Final        | 1/20/2016 9:10 AM | Windows Media P  | 34,348 KB |                           |                 |
| 📜 Libraries           | 📹 Packing Slip                   | 1/15/2016 2:10 PM | Microsoft Word D | 12 KB     |                           |                 |
| Documents             |                                  |                   |                  |           |                           |                 |
| 🎝 Music 🗧             |                                  |                   |                  |           |                           |                 |
| Pictures              |                                  |                   |                  |           |                           |                 |
| Videos                |                                  |                   |                  |           |                           |                 |
|                       |                                  |                   |                  |           |                           |                 |
| Computer              |                                  |                   |                  |           |                           |                 |
| 🚢 Default (C:)        |                                  |                   |                  |           |                           |                 |
| 🖵 mmt0110 (\\cas-     |                                  |                   |                  |           |                           |                 |
| P BSC_Shared_Resc     |                                  |                   |                  |           |                           |                 |
| POPS (\\filestore.r   |                                  |                   |                  |           |                           | ×               |
|                       | -                                |                   |                  |           |                           | Help            |
| File na               | ame:                             |                   |                  | ✓ All Fi  | iles (*.*) ▼              | Browse          |
|                       |                                  |                   |                  |           | Open Cancel               | Diowse          |
|                       |                                  |                   |                  |           |                           |                 |
|                       |                                  |                   |                  |           |                           |                 |
|                       |                                  |                   |                  | _         |                           |                 |

# 8. Click **Upload** in **File Attachment** box.

| Favorites  Main Menu  Employee Self-Service  Procurement           | > Requisition       |       |                                             |                                 |
|--------------------------------------------------------------------|---------------------|-------|---------------------------------------------|---------------------------------|
| ENTERPRISE<br>INFORMATION mmt0110 on FSTSTU (easapp12) - 02/06/201 | 6 15:27:16          | All 👻 | Search                                      | Advanced Search                 |
| Line Comment                                                       |                     |       |                                             |                                 |
| Business Unit SY769 Requisition Date 02/06/2016                    |                     |       |                                             |                                 |
| Status Open                                                        |                     |       |                                             |                                 |
| Line 1                                                             |                     |       |                                             |                                 |
| Comments                                                           | Find First 🕚 1 of 1 | Last  |                                             |                                 |
| Use Standard Comments Entered C                                    | Dn:                 | + -   |                                             |                                 |
|                                                                    |                     |       | 2 ¢                                         |                                 |
| Send to Supplier Show at Receipt Show at Add Attachments           | /oucher             |       |                                             |                                 |
| Attachments                                                        |                     |       |                                             |                                 |
| OK Cancel                                                          |                     |       |                                             |                                 |
|                                                                    |                     |       | File Attachment                             | ×                               |
|                                                                    |                     |       |                                             | Help                            |
|                                                                    |                     |       |                                             |                                 |
|                                                                    |                     |       | C:\Users\mmt0110\Desktop\D<br>Upload Cancel | esktop Receiving\Packing Browse |
|                                                                    |                     |       | Cancel                                      |                                 |
|                                                                    |                     |       |                                             |                                 |
|                                                                    |                     |       |                                             |                                 |

- 9. Confirm the file was uploaded by verifying the file is showing in the **Attachments** section.
- Repeat steps 4-9 for each file that needs to be uploaded.
   Note: Attached files can be removed by the individual that attached them by clicking on the minus sign next to the attachment that needs to be removed in the Attachments section.
- 11. Click **OK**.

| avorites 👻 Main Menu 👻 >                    | Employee Self-Service - > Procurement                         | <ul> <li>Requis</li> </ul> | ition            |      |
|---------------------------------------------|---------------------------------------------------------------|----------------------------|------------------|------|
|                                             |                                                               |                            |                  |      |
| INFORMATION test_POePro                     | Entry on FSTSTU (easapp12) - 1                                | 1/23/2015                  | 15:01:08         |      |
|                                             |                                                               |                            |                  |      |
| e Comment                                   |                                                               |                            |                  |      |
| Business Unit NT752                         | Requisition Date 11/23/2015                                   |                            |                  |      |
|                                             | Status Open                                                   |                            |                  |      |
| Line 1                                      |                                                               |                            |                  |      |
| comments                                    |                                                               | Find                       | First 🕚 1 of 1 🕑 | Last |
|                                             | Entered O                                                     | n: 11/23/2015              | 3:01:09PM        |      |
| 1                                           |                                                               |                            |                  |      |
|                                             |                                                               |                            |                  |      |
|                                             | Show at Receipt Show at Vo                                    | auchor                     |                  |      |
| Soud to Supplier                            |                                                               | Jucher                     |                  |      |
| Send to Supplier                            |                                                               |                            |                  |      |
| Add Attachments                             |                                                               |                            |                  |      |
| Add Attachments  Attachments                | Licer/Data Time                                               | View                       | Cond to Supplie  |      |
| Add Attachments  Attachments  Attached File | User/Date Time                                                | View                       | Send to Supplie  | r    |
| Add Attachments  Attachments                | User/Date Time<br>test_POeProEntry201<br>5-11-23-15.14.10.822 | View<br>View               | Send to Supplie  |      |

12. Click the line details icon is when creating a requisition for a blanket order with a quantity of 1. **Note**: If you are not creating a requisition for a blanket order, skip to step 15.

| Favorites  Main Menu  Favorites  Favorites | urement -> Requisition                                                                                                    |                                                                             |                                                                  |
|----------------------------------------------------------------------------------------------------|----------------------------------------------------------------------------------------------------|-----------------------------------------------------------------------------|------------------------------------------------------------------|
| ENTERPRISE<br>INFORMATION<br>SYSTEM mmt0110 on FSTSTU (easapp12) - 02                                                                                                    | /06/2016 15:27:16                                                                                                    | All V Search                                                                | > Advanced Search                                                |
| Checkout - Review and Submit<br>Review the item information and submit the req for approval.<br>Requisition Summary<br>Business Unit SY769 Q<br>"Requester E92200<br>"Currency USD                                                                                                    | Univ. of North Texas System                                                                                                    | My Preferences Requisition Set                                              |                                                                  |
| Cart Summary: Total Amount 1,150.00 USD<br>Expand lines to review shipping and accounting details                                                                                                    |                                                                                                    | Custom Fields                                                               | First ④ 0 to 1 of 2 ④ Last                                       |
| Requisition Lines (?)                                                                                                    |                                                                                                    |                                                                             |                                                                  |
| Line Description Item ID                                                                                                    | Supplier                                                                                                    | Quantity UOM Price                                                          | Total Details Comments Bid Tab Delete                            |
| T 1 👷 Dell Desktop Computer                                                                                                    | Summus Industries Inc                                                                                                    | 1.0000 Each 1000.0000                                                       | 1000.00 📳 🖓 Edit 🚳 🗊                                             |
| Shipping Line 1 *Ship To<br>Address                                                                                                    | BSCA 400 Q<br>UNT System Business<br>Service Center<br>Send to:<br>invoices@untsystem.edu<br>1112 Dallas Dr., Ste. 4000<br>Denton, TX. 76205 | Add Shipto Comments Quantity 1.0000<br>Add One Time Address Price 1000.0000 | Price Adjustment Pegging Inquiry Pegging Workbench Custom Fields |
| Attention To<br>Due Date                                                                                                    | Business Services-Gen 02/15/2016                                                                                                    |                                                                             |                                                                  |
| Accounting Lines                                                                                                    |                                                                                                    |                                                                             |                                                                  |

13. Select the box next to Amount Only on the Line Details screen.

| Favorites - Main Menu - Employe                                                                                                    | e Self-Service                                                                          |                                                                                                    |                    |
|----------------------------------------------------------------------------------------------------|-----------------------------------------------------------------------------------------|----------------------------------------------------------------------------------------------------|--------------------|
| ENTERPRISE<br>INFORMATION mmt0110 on FSTST                                                                                                 | ГU (easapp12) - 02/06/2016 15:27:16                                                     | All - Search                                                                                                    | >> Advanced Search |
| Line Details ② No Image Line 1 🌮                                                                                                    | Dell Desktop Computer                                                                   | Line Status Open                                                                                                    |                    |
| Merchandise Amount<br>Item ID<br>Category<br>Original Substituted Item<br>Description<br>Inspection Routing ID<br>Physical Nature<br>Buyer | 1000.00 USD<br>07977<br>GENERIC Q<br>Goods V<br>Buyer Information<br>Configuration Info | <ul> <li>□ RFQ Required</li> <li>□ Device Tracking</li> <li>□ Zero Price Indicator</li> <li>□ Amount Only</li> <li>□ Inspection Required</li> </ul> |                    |

# 14. Click **OK** at the bottom of the screen.

| Favorites - Main Menu - Employe           | e Self-Service 🗸 > Procurement 🗸        | <ul> <li>Requisition</li> </ul> |                                         |                 |
|-------------------------------------------|-----------------------------------------|---------------------------------|-----------------------------------------|-----------------|
|                                           |                                         |                                 |                                         |                 |
| ENTERPRISE<br>INFORMATION mmt0110 on FSTS | TU (easapp12) - 02/06/201               | 6 15:27:16                      | All - Search                            | Advanced Search |
|                                           |                                         |                                 |                                         |                 |
| Line Details                              |                                         |                                 |                                         |                 |
| Line Details ②                            |                                         |                                 |                                         |                 |
| No Image                                  |                                         |                                 |                                         |                 |
| Line 1 🎬                                  | Dell Desktop Computer                   |                                 | Line Status Open                        |                 |
|                                           |                                         |                                 |                                         |                 |
| ▼ Item Details ②                          |                                         |                                 |                                         |                 |
|                                           |                                         |                                 |                                         |                 |
| Merchandise Amount                        | 1000.00 USD                             |                                 | RFQ Required                            |                 |
| Item ID                                   |                                         |                                 | Device Tracking<br>Zero Price Indicator |                 |
| Category<br>Original Substituted Item     | 07977                                   |                                 | Amount Only                             |                 |
| Description                               |                                         |                                 | Inspection Required                     |                 |
| Inspection Routing ID                     | GENERIC                                 | Q                               |                                         |                 |
| Physical Nature                           | Goods V                                 |                                 |                                         |                 |
| Buyer                                     |                                         | Q                               |                                         |                 |
|                                           | Buyer Information<br>Configuration Info |                                 |                                         |                 |
|                                           | Computation mit                         |                                 |                                         |                 |
| ▼ Contract Information (?)                |                                         |                                 |                                         |                 |
|                                           | Use Contract if Available               |                                 |                                         |                 |
| Contract ID                               |                                         |                                 |                                         |                 |
|                                           | Contract Details                        | •                               |                                         |                 |
| Version                                   |                                         |                                 |                                         |                 |
| Contract Line                             | Q                                       |                                 |                                         |                 |
| Category Line                             | Q                                       |                                 |                                         |                 |
|                                           |                                         |                                 |                                         |                 |
| Supplier Information (?)                  |                                         |                                 |                                         |                 |
|                                           |                                         | 7 -                             |                                         |                 |
| Supplier ID                               | 0000006227                              | Summus Industries Inc           |                                         |                 |
| Supplier Location                         | 003                                     | Remit CDF                       |                                         |                 |
| Sumplier Herry ID                         | Suggest New Supplier                    | ٦                               |                                         |                 |
| Supplier Item ID                          |                                         |                                 |                                         |                 |
| Supplier's Catalog                        | L                                       |                                 |                                         |                 |
| Manufacturer Information (2)              |                                         |                                 |                                         |                 |
| Manufacturer ID                           |                                         | Q                               |                                         |                 |
| Manufacturer                              |                                         |                                 |                                         |                 |
| Manufacturer's Item ID                    |                                         | Q                               |                                         |                 |
| GTIN                                      |                                         |                                 |                                         |                 |
| ▼ Sourcing Controls ②                     |                                         |                                 |                                         |                 |
|                                           | Consolidate with other Reqs             |                                 |                                         |                 |
|                                           | Calculate Price                         |                                 |                                         |                 |
|                                           | ✓ Override Suggested Supplier           | r                               |                                         |                 |
| ▼ Custom Fields (?)                       |                                         |                                 |                                         |                 |
| Custom Character 1                        |                                         |                                 |                                         |                 |
| Custom Character 2                        |                                         |                                 |                                         |                 |
| Custom Date                               | - Gi                                    |                                 |                                         |                 |
| Custom Field 1                            | Ø                                       |                                 |                                         |                 |
| Custom Field 1                            |                                         |                                 |                                         |                 |
| Custom Field 2                            |                                         |                                 |                                         |                 |
| Custom Field 4                            |                                         |                                 |                                         |                 |
| Custom Field 4                            |                                         |                                 |                                         |                 |
| OK Cancel                                 |                                         |                                 |                                         |                 |

- 15. Scroll to the **Requisition Comments and Attachments** section at the bottom of the screen.
- 16. Click Add more Comments and Attachments to use the Standard Comments feature.

|                                                                                                    | t0110 on FS                                                                                            | TSTU (easapp12) - 02                                                                                                    | /06/2016 15:27:16                                                | All - Searc                                 | 1                 | .   »                            | Advanced Search                      |                      |
|----------------------------------------------------------------------------------------------------|----------------------------------------------------------------------------------------------------|----------------------------------------------------------------------------------------------------|------------------------------------------------------------------|---------------------------------------------|-------------------|----------------------------------|--------------------------------------|----------------------|
| lit Requisition -                                                                                                    | Review an                                                                                              | d Submit                                                                                                    |                                                                  |                                             |                   |                                  |                                      |                      |
| view the item information                                                                                                    |                                                                                                    |                                                                                                    |                                                                  |                                             |                   |                                  |                                      |                      |
| quisition Summary                                                                                                    |                                                                                                    |                                                                                                    |                                                                  | My Pre                                      | ferences          | Requisition Setting              | 95                                   |                      |
| 5                                                                                                    | Business Unit                                                                                          | SY769 Q                                                                                                    | Univ. of North Texas Sys                                         | tem Requisition N                           | Computer I        | or Professor Davis               |                                      |                      |
|                                                                                                    | *Requester                                                                                             | E92200                                                                                                    | Q Business Services-Gen                                          |                                             | rity Medium       |                                  | Copy Bid                             | Vendors              |
|                                                                                                    | *Currency                                                                                              | USD                                                                                                    |                                                                  |                                             | Gustom Fie        | date                             | Refre                                | Ish                  |
|                                                                                                    |                                                                                                    |                                                                                                    |                                                                  | -                                           |                   |                                  |                                      |                      |
| Summary: Total Amou<br>and lines to review shipp                                                                                                    |                                                                                                    |                                                                                                    |                                                                  |                                             | Add More I        | tems                             | First 🕢 0 to 1                       | of 2 🛞 Last          |
| quisition Lines 🛞                                                                                                    |                                                                                                    |                                                                                                    |                                                                  |                                             |                   |                                  |                                      |                      |
| Line Description                                                                                                    |                                                                                                    | Item ID                                                                                                    | Supplier                                                         | Quantity UC                                 | M.                | Price                            | Total Details Com                    | ments Bid Tab Delete |
| Dell Deskto                                                                                                    | op Computer                                                                                            |                                                                                                    | Summus Industries Inc                                            | 1.0000 Ea                                   | ;h                | 1,000.00000                      | 1000.00                              | 🖗 Edit 🌚 🗊           |
| Shipping Line                                                                                                    | e 1                                                                                                    | *Ship To                                                                                                    | BSCA 400                                                         | Add Shipto Comments                         | Quantity          | 1.0000                           |                                      |                      |
|                                                                                                    |                                                                                                    | Address                                                                                                    | UNT System Business                                              | Add One Time Address                        | Price             | 1000.0000                        | Price Adjustment                     |                      |
|                                                                                                    |                                                                                                    |                                                                                                    | Send to:<br>invoices@untsystem.edu<br>1112 Dallas Dr., Ste. 4000 |                                             |                   |                                  | Pegging Inquiry<br>Pegging Workbench |                      |
|                                                                                                    |                                                                                                    |                                                                                                    | Denton, TX 76205                                                 |                                             |                   |                                  | Custom Fields                        |                      |
|                                                                                                    |                                                                                                    | Attention To                                                                                                    | Business Services-Gen                                            |                                             |                   |                                  |                                      |                      |
|                                                                                                    |                                                                                                    | Due Date                                                                                                    | 02/15/2016                                                       |                                             |                   |                                  |                                      |                      |
|                                                                                                    |                                                                                                    | Accounting Lines                                                                                                    |                                                                  |                                             |                   |                                  |                                      |                      |
|                                                                                                    | and                                                                                                    |                                                                                                    | Summus Industries Inc                                            | 1.0000 Ea                                   | ch.               | 150.0000                         | 150.00                               | 🖓 Add 🎯 🗊            |
| Dell Keybo                                                                                                    |                                                                                                    | 100000000000000000000000000000000000000                                                                                                    |                                                                  |                                             |                   |                                  | LOUIS HOLE                           |                      |
| Shipping Line                                                                                                    | e 1                                                                                                    | *Ship To<br>Address                                                                                                    | UNT System Business                                              | Add Shipto Comments<br>Add One Time Address | Quantity<br>Price | 1.0000                           | Price Adjustment                     | + -                  |
|                                                                                                    |                                                                                                    |                                                                                                    | Send to                                                          |                                             |                   | 150,0000                         | Pegging Inquiry                      |                      |
|                                                                                                    |                                                                                                    |                                                                                                    | invoices@untsystem.edu<br>1112 Dallas Dr., Ste. 4000             |                                             |                   |                                  | Pegging Workbench                    |                      |
|                                                                                                    |                                                                                                    |                                                                                                    | Denton, TX 76205                                                 |                                             |                   |                                  | Custom Fields                        |                      |
|                                                                                                    |                                                                                                    | Attention To<br>Due Date                                                                                                    | Business Services-Gen                                            |                                             |                   |                                  |                                      |                      |
|                                                                                                    |                                                                                                    | Accounting Lines                                                                                                    |                                                                  |                                             |                   |                                  |                                      |                      |
|                                                                                                    |                                                                                                    |                                                                                                    |                                                                  |                                             |                   |                                  |                                      |                      |
|                                                                                                    |                                                                                                    | p Accounting Lines                                                                                                    |                                                                  |                                             |                   |                                  |                                      |                      |
| Select All / Deselect                                                                                                    | All                                                                                                    |                                                                                                    | Add to Favorites                                                 | d to Template(s) 👔 🛱                        | elete Selected    | <sup>1</sup> 쯵 <sub>6</sub> Mass | s Change                             |                      |
| Select All / Deselect                                                                                                    | All                                                                                                    |                                                                                                    | Add to Favorites 🔯 Add                                           | d to Template(s) 👖 🛙                        | elete Selected    | total Am                         |                                      |                      |
| Select All / Deselect                                                                                                    | All                                                                                                    |                                                                                                    | Add to Favorites 🛛 🕅 Add                                         | d to Template(s) 👔 🛙                        | elete Selected    |                                  |                                      |                      |
| eping Summary<br>Edit for All Lines<br>Ship To                                                                                                    | Location<br>Address                                                                                    | Select lines to:<br>BSCA 400<br>UNT System Business Servic. Send to: mocices@uthsystem 1112 Dallab Cr. Ste. 4000<br>Denton, TX 76205                                                 | e Center                                                         | d to Template(s)                            | elete Selected    |                                  |                                      |                      |
| Edit for All Lines<br>Ship To                                                                                                    | Location<br>Address                                                                                    | Select lines to:<br>BSCA 400 UNT System Business Servici Send to: invoice@untPsystem 1112 Dallas Dr. Str. 4000                                                                       | e Center                                                         | d to Template(s)                            | elete Selected    |                                  |                                      |                      |
| Edit for All Lines<br>Ship To                                                                                                    | Location<br>Address<br>ention To<br>omments                                                            | Select lines to:<br>BSCA 400<br>UNT System Business Servic. Send to: mocices@uthsystem 1112 Dallab Cr. Ste. 4000<br>Denton, TX 76205                                                 | e Center                                                         | d to Templete(s)                            | elete Selected    |                                  |                                      |                      |
| Edit for All Lines<br>Ship To<br>Atto                                                                                                    | Location<br>Address<br>ention To<br>omments<br>id Attachments                                          | Select lines to:<br>BSCA 400<br>UNT System Business Servic. Send to: mocices@uthsystem 1112 Dallab Cr. Ste. 4000<br>Denton, TX 76205                                                 | e Center                                                         | d to Templete(s)                            | elete Selected    |                                  |                                      |                      |
| Edit for All Lines<br>Ship To<br>Atte<br>quisition Comments an                                                                                                    | Location<br>Address<br>ention To<br>omments<br>id Attachments                                          | Select lines to:<br>BSCA 400<br>UNT System Business Servic. Send to: mocices@uthsystem 1112 Dallab Cr. Ste. 4000<br>Denton, TX 76205                                                 | e Center                                                         | d to Templete(s)                            | elete Selected    |                                  |                                      | ρ                    |
| Edit for All Lines<br>Ship To<br>Atte<br>quisition Comments an                                                                                                    | Location<br>Address<br>antion To<br>comments<br>id Attachments<br>ments                                | Select lines to:<br>BSCA 400<br>UNT System Business Servic. Send to: mocices@uthsystem 1112 Dallab Cr. Ste. 4000<br>Denton, TX 76205                                                 | e Center                                                         | d to Templete(s)                            | elete Selected    | Total Am                         | Nount 1,150.00 USD                   |                      |
| Edit for All Lines<br>Edit for All Lines<br>Ship To<br>Atte<br>Co<br>quisition Comments an<br>Enter requisition comm                                                                                                    | Location<br>Address<br>antion To<br>comments<br>id Attachments<br>ments                                | Select lines to:<br>BSCA 400<br>UNT System Business Service<br>Send to: invoices@untrystem<br>1112 Dallab Cr. Str. 4000<br>Denton, TX 76205<br>Business Services-Gen                 | e Center<br>.edu                                                 | d to Templete(s)                            | elete Selected    | Total Am                         |                                      |                      |
| Edit for All Lines<br>Edit for All Lines<br>Ship To<br>Atte<br>Quisition Comments an<br>Enter requisition comm<br>Sentor sequisition comm<br>Sentor sequisition comm                                                                                          | Location<br>Address<br>antion To<br>comments<br>id Attachments<br>ments                                | Select lines to:<br>BSCA 400<br>UNT System Business Service<br>Senoto : mvoices@untrystem<br>1112 Dallab C, Ste. 400<br>Denton, TX 76205<br>Business Services-Gen<br>Show at Receipt | e Center<br>.edu                                                 | d to Templete(s)                            | elete Selected    | Total Am                         | Nount 1,150.00 USD                   |                      |
| Edit for All Lines<br>Edit for All Lines<br>Ship To<br>Atto<br>Co<br>quisition Comments an<br>Enter requisition comm<br>Enter requisition comm<br>Senter sequences of the second<br>Senter sequences of the second<br>Second Supplier<br>proval Justification | Location<br>Address<br>antion To<br>comments<br>id Attachments<br>ments                                | Select lines to:<br>BSCA 400<br>UNT System Business Service<br>Senoto : mvoices@untrystem<br>1112 Dallab C, Ste. 400<br>Denton, TX 76205<br>Business Services-Gen<br>Show at Receipt | e Center<br>.edu                                                 | d to Templete(s)                            | elete Selected    | Total Am                         | Nount 1,150.00 USD                   |                      |
| Edit for All Lines<br>Edit for All Lines<br>Ship To<br>Atto<br>Co<br>quisition Comments an<br>Enter requisition comm<br>Enter requisition comm<br>Senter sequences of the second<br>Senter sequences of the second<br>Second Supplier<br>proval Justification | Location<br>Address<br>antion To<br>comments<br>id Attachments<br>ments                                | Select lines to:<br>BSCA 400<br>UNT System Business Service<br>Senoto : mvoices@untrystem<br>1112 Dallab C, Ste. 400<br>Denton, TX 76205<br>Business Services-Gen<br>Show at Receipt | e Center<br>.edu                                                 | d to Templete(s)                            | elete Selected    | Total Am                         | Nount 1,150.00 USD                   | nts                  |
| Edit for All Lines<br>Ship To<br>Atte<br>quisition Comments an<br>Enfor requisition comm<br>Send to Supplier<br>proval Justification<br>Enfor approval justifica                                                                                              | Location<br>Address<br>ention To<br>omments<br>d Attachments<br>d Attachments                          | Select lines to:                                                                                                    | e Center<br>.edu                                                 | d to Templete(s)                            | elete Selected    | Total Am                         | Nount 1,150.00 USD                   | nts                  |
| Edit for All Lines<br>Edit for All Lines<br>Ship To<br>Atto<br>Co<br>quisition Comments an<br>Enter requisition comm<br>Enter requisition comm<br>Senter sequences of the second<br>Senter sequences of the second<br>Second Supplier<br>proval Justification | Location<br>Address<br>ention To<br>comments<br>d Attachments<br>d Attachments<br>ation for this requi | Select lines to:                                                                                                    | e Center<br>.edu                                                 | d to Template(s)                            | elete Selected    | Total Am                         | Nount 1,150.00 USD                   | nts                  |

#### 17. Click Use Standard Comments.

|                       | Employee Self-Service          |          |                   |            |        |             |
|-----------------------|--------------------------------|----------|-------------------|------------|--------|-------------|
| SUSTEM                | FSTSTU (easapp12) - 02/06/2016 | 15:27:16 | AI                | - <b>-</b> | Search | >> Advanced |
|                       |                                |          |                   |            |        |             |
| der Comments          |                                |          |                   |            |        |             |
| Business Unit SY769   | Requisition Date 02/06/2016    |          |                   |            |        |             |
|                       | Status Open                    |          |                   |            |        |             |
| Comments              |                                | Find Fir | st 🕚 1 of 1 🕭 La  | ast        |        |             |
| Use Standard Comments | Entered On:                    |          | +                 | -          |        |             |
| 1                     |                                |          |                   |            | 24     |             |
|                       |                                |          |                   |            |        |             |
| Send to Supplier      | Show at Receipt Show at Vo     | ucher    |                   |            | _      |             |
| Add Attachments       |                                |          |                   |            |        |             |
| Attachments           |                                |          |                   |            |        |             |
|                       |                                | View     | Send to Supplier  |            |        |             |
| Attached File         | User/Date Time                 | view     | dentitio dupprier |            |        |             |

18. Click on the magnifying glass next to the **Comment Type** field.

| Favorites  Main Menu  Employee Self-Service                        | Procurement - Requisition |              |                 |
|--------------------------------------------------------------------|---------------------------|--------------|-----------------|
| ENTERPRISE<br>INFORMATION mmt0110 on FSTSTU (easapp12) -<br>SYSTEM | 02/06/2016 15:27:16       | All - Search | Advanced Search |
| Standard Comments                                                  |                           |              |                 |
| <ul> <li>Search Criteria</li> </ul>                                |                           |              |                 |
| Comment Type                                                       | Search                    |              |                 |
| Comment ID Q<br>Description                                        | Reset                     |              |                 |
| OK Cancel                                                          |                           |              |                 |
|                                                                    |                           |              |                 |

19. Select the appropriate **Standard Comment Type** from the **Look Up Comment Type** dropdown.

| idard Comments                                                                 | Look Up Comr                                   | nent Type                                                                      | ×    |
|--------------------------------------------------------------------------------|------------------------------------------------|--------------------------------------------------------------------------------|------|
| Search Criteria Comment Type Q Search Comment ID Q Reset Description OK Cancel | Desc                                           | SetID SHARE Type begins with                                                   | Help |
|                                                                                | Search Results<br>View 100<br>Standard Comment | First ③ 1-8 of 8 ⑧ Last<br>Type Description<br>Asset Managment                 |      |
|                                                                                | AP<br>CO<br>CR                                 | Accounts Payables<br>Change Order<br>Central Receiving                         |      |
|                                                                                | PO<br>REQ<br>SUP                               | Purchase Order/Reg Comments<br>Template Justification<br>Supplier Instructions |      |
|                                                                                | T&C                                            | Terms & Conditions                                                             |      |

20. Click on the magnifying glass next to the **Comment ID** field.

| Favorites - Main Menu - Employee Self-Service - F        | Procurement + > Requisition |              |                    |
|----------------------------------------------------------|-----------------------------|--------------|--------------------|
| ENTERPRISE<br>INFORMATION mmt0110 on FSTSTU (easapp12) - | 02/06/2016 15:27:16         | All - Search | >> Advanced Search |
| Standard Comments                                        |                             |              |                    |
| Search Criteria                                          |                             |              |                    |
| Comment Type REQ Q                                       | Search                      |              |                    |
| Comment ID                                               | Reset                       |              |                    |
| Description                                              |                             |              |                    |
| OK Cancel                                                |                             |              |                    |

21. Select the appropriate **Standard Comment ID** from the **Look Up Comment ID** dropdown.

| dard Comments                                                       |                 | Look Up Comment ID                                                                                                    | ×    |
|---------------------------------------------------------------------|-----------------|----------------------------------------------------------------------------------------------------|------|
| Search Criteria Comment Type REQ Comment ID Q Description OK Cancel | Search<br>Reset | SettD     SHARE       Standard Comment Type     REQ       Standard Comment ID     begins with ✓       Description     begins with ✓       Look Up     Clear       Cancel     Basic Lookup       Search Results     Yiew 100       Yiew 100     First ④ 1 of 1 ④ Last       Standard Comment ID     Description       JUST     Req Comments Justification | Help |

| Favorites  Main Menu  Employee Self-Service  P             | rocurement - Requisition |              |                    |
|------------------------------------------------------------|--------------------------|--------------|--------------------|
| ENTERPRISE<br>INFORMATION mmt0110 on FSTSTU (easapp12) - ( | 02/06/2016 15:27:16      | All - Search | >> Advanced Search |
| Standard Comments                                          |                          |              |                    |
| Search Criteria                                            |                          |              |                    |
| Comment Type REQ Q                                         | Search                   |              |                    |
| Comment ID UST                                             | Reset                    |              |                    |
| Description                                                |                          |              |                    |
| OK Cancel                                                  |                          |              |                    |
| or outor                                                   |                          |              |                    |
|                                                            |                          |              |                    |

| Favorites 👻 N                       | lain Menu 	→ Employee Self-Service 	→ F                                                                                                    | Procurement -> Requisition                                        |              |                 |
|-------------------------------------|----------------------------------------------------------------------------------------------------|-------------------------------------------------------------------|--------------|-----------------|
| ENTERPRISE<br>INFORMATION<br>SYSTEM | mmt0110 on FSTSTU (easapp12) -                                                                                                    | 02/06/2016 15:27:16                                               | All - Search | Advanced Search |
| Standard Comme                      | ents                                                                                                    |                                                                   |              |                 |
| Search Criter                       | ia                                                                                                    |                                                                   |              |                 |
| Comm                                | ent Type REQ                                                                                                    | Search                                                            |              |                 |
| Con                                 | nment ID JUST                                                                                                    | Reset                                                             |              |                 |
| De                                  | scription                                                                                                    |                                                                   |              |                 |
| <ul> <li>Standard Comr</li> </ul>   | nents                                                                                                    | Find First ④ 1 of 1 🕑 Last                                        |              |                 |
| Select                              | Comment Type REQ                                                                                                    | Comment ID JUST                                                   |              |                 |
| _                                   | Description Req Comments Justification                                                                                                    |                                                                   |              |                 |
|                                     | Department Contact: Full name, full phone number a<br>fendor Contact: Full name, full phone number, fax n<br>pecial instructions: Include any special shipping, pa<br>ttachments: Refer to any attachments such as cont<br>Purpose: Advise how this purchase will be used, what | umber and email address<br>syment or deadlines<br>racts or quotes |              |                 |
| O Append To Cor                     | nments                                                                                                    |                                                                   |              |                 |
| Override Comn                       | nents                                                                                                    |                                                                   |              |                 |
| OK Cano                             | el                                                                                                    |                                                                   |              |                 |

# Note: The available comment options will be displayed in the **Standard Comments** section.

23. Click the box next to the appropriate standard comment option to make your selection.

| Favorites - Main Menu - Employee Self-Se                                                                                                    | rvice -> Procurement -> Requisition                                                                  |              |                    |
|----------------------------------------------------------------------------------------------------|----------------------------------------------------------------------------------------------------|--------------|--------------------|
| ENTERPRISE<br>INFORMATION mmt0110 on FSTSTU (eas                                                                                                    | app12) - 02/06/2016 15:27:16                                                                         | All - Search | >> Advanced Search |
| Standard Comments                                                                                                    |                                                                                                    |              |                    |
| Search Criteria                                                                                                    |                                                                                                    |              |                    |
| Comment Type REQ Q                                                                                                    | Search                                                                                               |              |                    |
| Comment ID JUST                                                                                                    | Reset                                                                                                |              |                    |
| Description                                                                                                    |                                                                                                    |              |                    |
| <ul> <li>Standard Comments</li> </ul>                                                                                                    | Find First ④ 1 of 1 🕑 Last                                                                           |              |                    |
| Select Comment Type REQ                                                                                                    | Comment ID JUST                                                                                      |              |                    |
| Description Req Commer                                                                                                    | ts Justification                                                                                     |              |                    |
| Department Contact: Full name, full phor<br>Vendor Contact: Full name, full phone n<br>Special Instructions: Include any specia<br>Attachments: Refer to any attachments<br>Purpose: Advise how this purchase will | umber, fax number and email address<br>shipping, payment or deadlines<br>such as contracts or quotes |              |                    |
| ○ Append To Comments                                                                                                    |                                                                                                    |              |                    |
| Override Comments                                                                                                    |                                                                                                    |              |                    |
| OK Cancel                                                                                                    |                                                                                                    |              |                    |

25. Recall the <u>CAP-IT</u> guidelines when providing detailed information in the **Standard Comments** box, which is now populated with helpful comment prompts. **Note**: The items listed in the table below require additional information be provided in the **Requisition Comments and Attachments** section of the requisition. See <u>Procurement Guide</u> for additional instructions.

| Advertisements              | Animals                                               | Blanket Purchase Orders               |
|-----------------------------|-------------------------------------------------------|---------------------------------------|
| Branding/Logo Items         | Contributions                                         | Controlled Items                      |
| Controlled Substances       | Direct Publications                                   | Flowers, Floral Arrangements & Plants |
| Food and Beverage           | Foreign Nationals                                     | Gifts, Gratuities and<br>Honorariums  |
| Hazardous Materials         | Hosted Events                                         | License Fees                          |
| Memberships                 | Moving Expense/Relocation                             | Notary Fees                           |
| Prepayments                 | Promotional Items                                     | Radioactive Materials                 |
| Registration Fees           | Sponsorship, Community<br>Service & Community Support | Subscription of Print Materials       |
| Telecommunication Equipment | Temporary Personnel                                   | Tips                                  |
| Training and Development    | Vehicles                                              | Visa Fees                             |

| Favorites  Main Menu  Favorites  Favorites | ocurement -> Requisition |              |                 |
|----------------------------------------------------------------------------------------------------|--------------------------|--------------|-----------------|
| ENTERPRISE<br>INFORMATION mmt0110 on FSTSTU (easapp12) - (                                                                                                    | 2/06/2016 15:27:16       | All - Search | Advanced Search |
| Header Comments                                                                                                    |                          |              |                 |
| Business Unit SY769 Requisition Date                                                                                                    | 02/06/2016               |              |                 |
| Status                                                                                                    | Open                     |              |                 |
| Comments                                                                                                    | Find First 🕚 1 o         | 1 🕑 Last     |                 |
| Use Standard Comments                                                                                                    | Entered On:              | + -          |                 |
| Special insuracions: Please emain the address address address when the on     Attachments: Refer to any attachments such as contracts or quote     Purpose: This purchase will allow Professor Davis to conduct cutti     recognition for the UNT System.                                                                                                    | s                        | and national |                 |
| Send to Supplier Show at Receipt                                                                                                    | Show at Voucher          |              |                 |
| Add Attachments                                                                                                    |                          |              |                 |
| Attachments     Attached File     User/Date Time                                                                                                    | Mana Canad to            | Consultan    |                 |
| Attached File User/Date Time                                                                                                    |                          | Supplier     |                 |
|                                                                                                    | View                     |              |                 |
| OK Cancel                                                                                                    |                          |              |                 |
|                                                                                                    |                          |              |                 |
|                                                                                                    |                          |              |                 |

27. Scroll to the **Approval Justification** section at the bottom of the screen.

**Note**: A business justification is necessary for every purchase, and should answer these questions as it pertains to the department and the purchase. The comment entered in this section should explain

- Why this purchase is being made?
- What is the purpose of the purchase?
- Who in the department is this purchase for?
- 28. Enter **Approval Justification** comments that meet the defined criteria, and any other information that may be needed by the requisition approver.

| Req | uisition Comments and Atta      | chments                                                                                                    |                                       |                                    |
|-----|---------------------------------|----------------------------------------------------------------------------------------------------|---------------------------------------|------------------------------------|
|     | Enter requisition comments      |                                                                                                    |                                       |                                    |
|     | Attachments: Refer to any a     | email the address above when the<br>ttachments such as contracts or qu<br>allow Professor Davis to conduct or |                                       |                                    |
|     | Send to Supplier                | Show at Receipt                                                                                               | Shown at Voucher                      | Edit more Comments and Attachments |
| Арр | roval Justification             |                                                                                                    |                                       |                                    |
|     | Enter approval justification fo | or this requisition                                                                                           |                                       |                                    |
|     |                                 |                                                                                                    |                                       |                                    |
|     |                                 |                                                                                                    |                                       |                                    |
| 1 C | Check Budget                    | Pre-Check Budget                                                                                              | Budget Checking Status                |                                    |
|     | Submit                          | Save Before Submit                                                                                            | 수 Add More Items 6권 Preview Approvals |                                    |
| -   |                                 |                                                                                                    |                                       |                                    |

| Favorites • Main Menu • +                                              | Employee Self-Service + ) Procur                                                                                | remont + > Manage Requisitions > >                                                | Requisition             |               |                      |                    |                                      |        |
|------------------------------------------------------------------------|----------------------------------------------------------------------------------------------------|-----------------------------------------------------------------------------------|-------------------------|---------------|----------------------|--------------------|--------------------------------------|--------|
| INFORMATION mmt0110 on                                                 | FSTSTU (easapp12) - 02/0                                                                                        | 07/2016 14:36:29                                                                  | All 👻 ş                 | Search        |                      | 12                 | Advanced Search                      |        |
|                                                                        |                                                                                                    |                                                                                   |                         |               |                      |                    |                                      |        |
| Checkout - Review and Sub<br>Review the item information and submit    |                                                                                                    |                                                                                   |                         |               |                      |                    |                                      |        |
|                                                                        | the red for approval.                                                                                           |                                                                                   | × 1                     | ly Preference | es 🕸                 | Requisition Settin | 105                                  |        |
| Requisition Summary                                                    |                                                                                                    |                                                                                   |                         |               |                      |                    |                                      |        |
|                                                                        | nit SY769                                                                                                    | Univ. of North Texas System                                                       |                         |               | Computer for         | Professor Davis    | Copy Bid Vendors                     |        |
|                                                                        | ster E92200                                                                                                    | Business Services-Gen                                                             | Requ                    |               | 3000000143<br>Medium |                    | Delete Bid Vend                      |        |
| Curren                                                                 | cy USD                                                                                                    |                                                                                   |                         |               | Custom Field         |                    | Refresh                              |        |
| Cart Summary: Total Amount 1,150.00                                    | USD                                                                                                    |                                                                                   |                         |               | Add More Ite         | ms                 |                                      |        |
| Expand lines to review shipping and accurate                           | ounting details                                                                                                 |                                                                                   |                         |               |                      |                    | First a 1 to 2 of 2                  | Last   |
| Requisition Lines (2)                                                  |                                                                                                    |                                                                                   |                         |               |                      |                    |                                      | i.     |
| Line Description                                                       | Item ID                                                                                                    | Supplier                                                                          | Quantity                | UOM           |                      | Price              | Total Details Comments I             |        |
| T 1 ga Dell Desktop Computer                                           |                                                                                                    | Summus Industries Inc.                                                            | 1.0000                  | Each          |                      | 1.000.00000        | 1000.00                              | at 🕾 🗓 |
| Shipping Line 1                                                        |                                                                                                    |                                                                                   | Add Shipto Comn         |               | Quantity             | 1.0000             |                                      | (I) E  |
|                                                                        | Address                                                                                                    | UNT System Business Service<br>Center                                             | Add One Time Ad         | dress         | Price                | 1000.0000          | Price Adjustment                     |        |
|                                                                        |                                                                                                    | Send to: invoices@untsystem.edu<br>1112 Dallas Dr., Ste. 4000                     |                         |               |                      |                    | Pegging Inquiry<br>Pegging Workbench |        |
|                                                                        |                                                                                                    | Denton, TX 76205                                                                  |                         |               |                      |                    | Custom Fields                        |        |
|                                                                        |                                                                                                    | Business Services-Gen                                                             |                         |               |                      |                    |                                      |        |
|                                                                        | Due Date                                                                                                    | 02/15/2016                                                                        |                         |               |                      |                    |                                      |        |
|                                                                        | Accounting Lines                                                                                                |                                                                                   |                         |               |                      |                    |                                      |        |
|                                                                        |                                                                                                    |                                                                                   |                         |               |                      |                    |                                      | -      |
| To 2 PA Dell Keyboard                                                  |                                                                                                    | Summus Industries Inc                                                             | 1.0000                  |               |                      | 150 0000           | 150.00 🚯 🖓 🗚                         | 60 @ D |
| Shipping Line 1                                                        |                                                                                                    | BSCA 400                                                                          | Add Shipto Comm         |               | Quantity             | 1.0000             |                                      | ΞΞ.    |
|                                                                        | Address                                                                                                    | UNT System Business Service<br>Center                                             | Add One Time Ad         | idress.       | Price                | 150.0000           | Price Adjustment<br>Pegging Inquiry  |        |
|                                                                        |                                                                                                    | Send to: invokes@untsystem.edu<br>1112 Dallas Dr., Ste. 4000                      |                         |               |                      |                    | Pegging Workbench                    |        |
|                                                                        |                                                                                                    | Denton, TX 76205                                                                  |                         |               |                      |                    | Custom Fields                        |        |
|                                                                        |                                                                                                    | Business Services-Gen                                                             |                         |               |                      |                    |                                      |        |
|                                                                        | Due Date                                                                                                    | 02/15/2016                                                                        |                         |               |                      |                    |                                      |        |
|                                                                        | Accounting Lines                                                                                                |                                                                                   |                         |               |                      |                    |                                      |        |
| Shipping Summary<br>Edit for A3 Lines<br>Ship To Location<br>Address   | BSCA 400<br>UNT System Business Service                                                                         | Center                                                                            |                         |               |                      |                    |                                      |        |
| Address                                                                | Send to: invoices@untsystem.e                                                                                   |                                                                                   |                         |               |                      |                    |                                      |        |
|                                                                        | 1112 Dallas Dr., Ste. 4000<br>Denton, TX 76205                                                                  |                                                                                   |                         |               |                      |                    |                                      |        |
| Attention To<br>Comments                                               | Business Services-Gen                                                                                           |                                                                                   |                         |               |                      |                    |                                      |        |
| Requisition Comments and Attachme                                      | and a                                                                                                    |                                                                                   |                         |               |                      |                    |                                      |        |
| Requisition Comments and Attachme<br>Enter requisition comments        | 1015                                                                                                    |                                                                                   |                         |               |                      |                    |                                      |        |
| Special Instructions: Please email                                     | tact Phone: 940-555-5555 I Contact<br>I the address above when the order t<br>ments such as contracts or guotes | Email sarahjones@unt.edu<br>.hips                                                 |                         |               |                      |                    | \$<br>\$                             |        |
| Send to Supplier                                                       |                                                                                                    | Shown at Voucher                                                                  |                         |               |                      | Editor             | ore Comments and Attachments         |        |
| Approval Justification                                                 |                                                                                                    |                                                                                   |                         |               |                      | Carrier of         | and the second second second         |        |
| Enter approval justification for this                                  | requisition                                                                                                    |                                                                                   |                         |               |                      |                    |                                      |        |
| This Dell desktop computer and k<br>research that could bring national | eyboard are being purchased for Dr.<br>recognition to the UNT System and                                        | Davis of the Biology department. This v<br>possible grants to fund more research. | will benefit the depart | ment and th   | e UNT Syste          | m by allowing her  | to complete cutting edge             |        |
| readers) may count oning records                                       | resognition in the source of allowing allow                                                                     | possing grants in which have responded.                                           |                         |               |                      |                    |                                      |        |
| Check Budget                                                           | Pre-Check Budget Bu                                                                                             | dget Checking Status                                                              | 2                       |               |                      |                    |                                      |        |
|                                                                        | Save Before Submit                                                                                              | Add More Items 60 pm                                                              | the second              |               |                      |                    |                                      |        |
| -D cound (D                                                            | T. T. T. T. T. T. T. T. T. T. T. T. T. T                                                                        | Can more mana 60 PM                                                               | eview Approvals         |               |                      |                    |                                      |        |
|                                                                        |                                                                                                    |                                                                                   |                         |               |                      |                    |                                      |        |
|                                                                        |                                                                                                    |                                                                                   |                         |               |                      |                    |                                      |        |

29. Click **Save Before Submit** at the bottom of the screen.

30. Click the Telephone icon <sup>(27)</sup> beside the **Comment** icon to complete the **Bid Tab**, if applicable. **Note**: **Bid Tab** only needs to be completed for Line 1.

| Favorites - Main Menu - En                  | nployee Self-Service -> Procur | ement - Manage Requisitions > R           | tequisition          |                              |                                       |
|---------------------------------------------|--------------------------------|-------------------------------------------|----------------------|------------------------------|---------------------------------------|
| ENTERPRISE<br>INFORMATION mmt0110 on FS     | STSTU (easapp12) - 02/0        | 7/2016 14:36:29                           | All 👻 Search         | > Ai                         | dvanced Search                        |
| Checkout - Review and Submit                | t                              |                                           |                      |                              |                                       |
| Review the item information and submit the  | e req for approval.            |                                           | *                    | 680                          |                                       |
| Requisition Summary                         |                                |                                           | * My Prefere         | nces Requisition Settings    |                                       |
| Business Unit                               | SY769                          | Univ. of North Texas System               | Requisition Name     | Computer for Professor Davis |                                       |
| Requester                                   | E92200                         | Business Services-Gen                     | Requisition ID       |                              | Copy Bid Vendors                      |
| *Currency                                   | USD                            |                                           | Priority             | Medium V                     | Delete Bid Vende<br>Refresh           |
|                                             |                                |                                           |                      | Custom Fields                |                                       |
| Cart Summary: Total Amount 1,150.00 US      | SD                             |                                           | ÷                    | Add More Items               |                                       |
| Expand lines to review shipping and accourt | nting details                  |                                           |                      |                              | First 🕢 1 to 2 of 2 🕟 Last            |
| Requisition Lines ②                         |                                |                                           |                      |                              |                                       |
| Line Description                            | Item ID                        | Supplier                                  | Quantity UOM         | Price                        | Total Details Comments Bid Tab Delete |
| Dell Desktop Computer                       |                                | Summus Industries Inc                     | 1.0000 Each          | 1,000.00000                  | 1000.00 🖺 🖗 Edit 🝘 🗊                  |
| Shipping Line 1                             | *Ship To                       | BSCA 400                                  | Add Shipto Comments  | Quantity 1.0000              | •                                     |
|                                             | Address                        | UNT System Business Service<br>Center     | Add One Time Address | Price 1000.0000              | Price Adjustment                      |
|                                             |                                | Send to: invoices@untsystem.edu           |                      |                              | Pegging Inquiry                       |
|                                             |                                | 1112 Dallas Dr., Ste. 4000                |                      |                              | Pegging Workbench                     |
|                                             |                                | Denton, TX 76205                          |                      |                              | Custom Fields                         |
|                                             | Attention To                   | Business Services-Gen                     |                      |                              |                                       |
|                                             | Due Date                       | 02/15/2016                                |                      |                              |                                       |
|                                             | Accounting Lines               |                                           |                      |                              |                                       |
|                                             |                                |                                           |                      |                              |                                       |
| The Dell Keyboard                           |                                | Summus Industries Inc                     | 1.0000 Each          | 150.0000                     | 150.00 📑 🖓 Add 🕾 🗊                    |
| Shipping Line 1                             | *Ship To                       | BSCA 400                                  | Add Shipto Comments  | Quantity 1.0000              | + -                                   |
|                                             | Address                        | UNT System Business Service               | Add One Time Address | Price 150.0000               | Price Adjustment                      |
|                                             |                                | Center<br>Send to: invoices@untsystem.edu |                      |                              | Pegging Inquiry                       |
|                                             |                                | 1112 Dallas Dr., Ste. 4000                |                      |                              | Pegging Workbench                     |
|                                             |                                | Denton, TX 76205                          |                      |                              | Custom Fields                         |
|                                             | Attention To                   | Business Services-Gen                     |                      |                              |                                       |
|                                             | Due Date                       | 02/15/2016                                |                      |                              |                                       |
|                                             | Accounting Lines               |                                           |                      |                              |                                       |
|                                             |                                |                                           |                      |                              |                                       |

Note: If you are using a Suggested Supplier skip to step 33.

- 31. Click on the magnifying glass next to the **Supplier ID** field.
- 32. Skip to step 37.

| Favorites - Main Menu - > E            | Employee Self-Service                   | Requisition  |                 |
|----------------------------------------|-----------------------------------------|--------------|-----------------|
| ENTERPRISE<br>INFORMATION mmt0110 on I | FSTSTU (easapp12) - 02/07/2016 14:36:29 | All - Search | Advanced Search |
| Business Unit: SY7699equisition ID: 00 | 000000143 Line Number: 1                |              |                 |
|                                        | Find   View All First 🚯 1 of 1 🛞 Last   |              |                 |
| Bidder #: 1                            | Bid Awarded New Vendor?                 |              |                 |
| Supplier<br>ID:<br>Name 1:             | Addr Seq Num: Supplier Type             |              |                 |
| Address Line 1:                        |                                         |              |                 |
| Address Line 2:                        | Cntry:                                  |              |                 |
| City:                                  | State: Postal:                          |              |                 |
| Phone Type:                            | Line Number: 1                          |              |                 |
| Int'l Prefix:                          | Ext:                                    |              |                 |
| Contact Name: Phone:                   |                                         |              |                 |
| Amount:                                | No Charge No Bid                        |              |                 |
|                                        |                                         |              |                 |
| OK Cancel Apply                        |                                         |              |                 |
|                                        |                                         |              |                 |

- 33. Click the link labeled New Vendor?.
- 34. Enter information for the new vendor in the fields that follow, including Name 1, Address, Phone Type, Contact Name, Phone, and Amount.
- 35. Click **OK**.
- 36. Skip to step 41.

| Favorites 👻 Main Menu 👻                     | > Employee Self-Service • > Proc | urement 🗸 🕥 Manage Requis | sitions > Requisition |                    |
|---------------------------------------------|----------------------------------|---------------------------|-----------------------|--------------------|
| ENTERPRISE<br>INFORMATION mmt0110           | on FSTSTU (easapp12) - 02        | /07/2016 14:36:29         | All - Search          | >> Advanced Search |
| Business Unit: SY768equisition II           | D: 000000143 Line Number:        | 1                         |                       |                    |
|                                             | Find   Vi                        |                           |                       |                    |
| Bidder #: 1<br>Supplier(<br>ID:<br>Name 1:  | Bid Awarded New Vendo            | Supplier Type             | * -                   |                    |
| Address Line 1:<br>Address Line 2:<br>City: | State:                           | Cntry:                    |                       |                    |
| Phone Type:                                 | Ext:[                            | Line Number: 1            |                       |                    |
| Contact Name: Phone: Amount:                | No Charge                        | □ No Bid                  |                       |                    |
| OK Cancel Apply                             | t                                |                           |                       |                    |

37. Enter Supplier name in the Name 1 field.

#### 38. Click Look Up.

| Interneting and interneting the second second |                                       | Look Up S      | iupplier ID                                                                        |                                                                                                    |                                                                                                    |                    |           |             |                  | 100 |
|-----------------------------------------------|---------------------------------------|----------------|------------------------------------------------------------------------------------|----------------------------------------------------------------------------------------------------|----------------------------------------------------------------------------------------------------|--------------------|-----------|-------------|------------------|-----|
| ENTERNMENTERN mmt0110 on FSTS                 | TU (easapp12) - 02/07/2016 14:36:29   |                |                                                                                    |                                                                                                    |                                                                                                    |                    |           |             | Help             |     |
|                                               |                                       |                | Setto                                                                              | ÷                                                                                                    | SHARE                                                                                                    |                    |           |             |                  | -   |
|                                               |                                       |                |                                                                                    | begins with V                                                                                                    |                                                                                                    | 10                 |           |             |                  |     |
|                                               |                                       |                |                                                                                    |                                                                                                    |                                                                                                    |                    |           |             |                  |     |
| iness Unit: SY7@equisition ID: 0000000        | 143 Line Number: 1                    |                |                                                                                    | begins with 🗸                                                                                                    |                                                                                                    |                    |           |             |                  |     |
|                                               |                                       |                |                                                                                    | begins with Y                                                                                                    | J                                                                                                    |                    |           |             |                  |     |
|                                               |                                       | Address Seq    | uence Number                                                                       | r = 🗸                                                                                                    |                                                                                                    |                    |           |             |                  |     |
|                                               |                                       |                | Postal Code                                                                        | begins with 🛩                                                                                                    | ][                                                                                                    |                    |           |             |                  |     |
|                                               | Find   View All First 1 1 of 1 + Last | Look Up        | Clear                                                                              | Cancel                                                                                                    | lasic Lookup                                                                                                    |                    |           |             |                  |     |
| Bidder 9: 1 Bid.                              | Awarded New Vendor?                   |                |                                                                                    |                                                                                                    | the state of the state of the s |                    |           |             |                  |     |
| Supplier Q. or                                |                                       | Search Res     | sults                                                                              |                                                                                                    |                                                                                                    |                    |           |             |                  |     |
| ID:                                           | ldr Seg Num: Supplier Type            | Only the first | 300 results car                                                                    | be displayed.                                                                                                    |                                                                                                    |                    |           |             |                  |     |
| Name 1:                                       |                                       | View 100       |                                                                                    |                                                                                                    |                                                                                                    |                    | First 4   | 1-300 of 30 | o 🕪 Last         |     |
|                                               |                                       |                |                                                                                    |                                                                                                    | Ope                                                                                                    | n 2000             | e Default | Address     |                  |     |
| ddress Line 1:                                |                                       | Supplier ID    |                                                                                    | Name 1                                                                                                    | Fo                                                                                                    |                    | Location  |             | Postal Code      |     |
| ddress Line 2:                                | Cntry:                                |                |                                                                                    |                                                                                                    | Order                                                                                                    | ing Type           | cocation  | Number      |                  |     |
| City:                                         | State: Postal:                        | 000000001      |                                                                                    |                                                                                                    | Y                                                                                                    | (blank)            |           |             | 6203-0000        |     |
|                                               |                                       |                |                                                                                    | PT WKING FUN                                                                                                    |                                                                                                    | (blank)            |           |             | 76203-0000       |     |
| Phone Type:                                   |                                       |                |                                                                                    | heta Sorority, Inc                                                                                               | Y Y                                                                                                    | (blank)            |           |             | 76203            |     |
| Pulona (Aba:                                  | Line Number: 1                        | 000000005      |                                                                                    | A CONTRACTOR                                                                                                    | Y                                                                                                    | (blank)            |           |             | 76206            |     |
| Int'l Profix:                                 | Ext:                                  |                | Model Internat                                                                     |                                                                                                    | X.                                                                                                    | (blank)<br>(blank) |           |             | 76203<br>M4B 1M2 |     |
| ontact Name: Phone:                           |                                       |                | Tagliamonte,S                                                                      |                                                                                                    |                                                                                                    | (blank)<br>(blank) |           |             | 76203 5219       |     |
| onact wanter Prioner                          |                                       |                | 0000000024 Beta Alpha Psi-UNT Chapter Y<br>0000000029 NABA - UNT Student Chapter Y |                                                                                                    |                                                                                                    |                    |           |             | 6203-5219        |     |
| Amount                                        | No Charge No Bid                      |                | 0000000038 Computers Etc Y                                                         |                                                                                                    |                                                                                                    |                    |           |             | 75112            |     |
|                                               |                                       | 0000000040     |                                                                                    |                                                                                                    | N                                                                                                    | (blank)<br>(blank) |           |             | 76201            |     |
|                                               |                                       | 0000000041     |                                                                                    |                                                                                                    | Y                                                                                                    | (blank)            |           |             | 11117            |     |
|                                               |                                       | 0000000044     |                                                                                    |                                                                                                    | Y                                                                                                    | (blank)            |           | 1 7         | 76205            |     |
| OK Cancel Apply                               |                                       | 000000045      |                                                                                    |                                                                                                    | Y                                                                                                    | (blank)            |           |             | 76205            |     |
|                                               |                                       | 000000046      | UNT DL773                                                                          |                                                                                                    | Y                                                                                                    | (blank)            | 000       | 1 7         | 75241            |     |
|                                               |                                       | 0000000047     | UNT H8763                                                                          |                                                                                                    | ×.                                                                                                    | (blank)            | 000       | 1 7         | 76107            |     |
|                                               |                                       | 000000049      | Sun Electronic                                                                     | Systems Inc                                                                                                    | Y                                                                                                    | (blank)            | 000       |             | 32780            |     |
|                                               |                                       |                | Bryon, Michael                                                                     |                                                                                                    | Y                                                                                                    | (blank)            |           |             | 33112            |     |
|                                               |                                       |                | Alpha Delta Pi                                                                     |                                                                                                    | Y                                                                                                    | (blank)            |           |             | 70623            |     |
|                                               |                                       |                | PHI SIGMA PI                                                                       |                                                                                                    | Y                                                                                                    | (blank)            |           |             | 6209             |     |
|                                               |                                       |                | Zeta Tau Alpha                                                                     |                                                                                                    | Y                                                                                                    | (blank)            |           |             | 76201            |     |
|                                               |                                       |                | PHI KAPPA SI                                                                       |                                                                                                    | Ŷ                                                                                                    | (blank)            |           |             | 76201            |     |
|                                               |                                       |                | Alpha Phi Soro                                                                     |                                                                                                    |                                                                                                    | (blank)            |           |             | 76203            |     |
|                                               |                                       |                | SIGMA LAMB                                                                         | ternational Limit                                                                                                | Y Y                                                                                                    | (blank)<br>(blank) |           |             | WW4 1BZ<br>76201 |     |
|                                               |                                       |                |                                                                                    | ity Leadership A                                                                                                 | Nance Y                                                                                                    | (blank)<br>(blank) |           |             | 76201            |     |
|                                               |                                       |                | UNT Panheller                                                                      |                                                                                                    |                                                                                                    | (blank)            |           |             | 76203            |     |
|                                               |                                       | 0000000200     |                                                                                    |                                                                                                    |                                                                                                    | (blank)            |           |             | 76201            |     |
|                                               |                                       |                |                                                                                    | TECHNOLOGY                                                                                                    | ÷                                                                                                    | (blank)            |           |             | SK110LR          |     |
|                                               |                                       |                | University of M                                                                    |                                                                                                    | ×                                                                                                    | (blank)            |           |             | 38152            |     |
|                                               |                                       | 0000000235     |                                                                                    |                                                                                                    | Y                                                                                                    | (blank)            |           |             | 76203            |     |
|                                               |                                       | 0000000245     |                                                                                    |                                                                                                    | N                                                                                                    | (blank)            |           |             | 76201            | ~   |
|                                               |                                       | 0000000247     |                                                                                    | and the second second second second second second second second second second second second second second second |                                                                                                    | (blank)            |           |             | 6203-5017        | 1   |

39. Select the appropriate Supplier ID from Search Results – confirming it lists the correct Postal Code.
 Note: If the appropriate Name 1 does not appear in the Search Results, click Cancel. Enter
 Name and Address on the Bid Tab screen.

|                                                                      |                                                                                                    | Look Up Supplier ID                                                             |                                                                         |                |          | ×      |
|----------------------------------------------------------------------|----------------------------------------------------------------------------------------------------|---------------------------------------------------------------------------------|-------------------------------------------------------------------------|----------------|----------|--------|
| Bidder #: 1 Supplier ID: Name 1: Idress Line 1: Idress Line 2: City: | Find   View All       First 1 of 1 to 1         Bid Awarded       New Vendor?         Addr Seq Num:       Supplier Type         Cntry:       Cntry:         State:       Postal: | E SettD<br>Supplier ID<br>Name 1<br>Default Location<br>Address Sequence Number | begins with V<br>begins with V<br>begins with V<br>= V<br>begins with V | HARE<br>Summus |          | Heip   |
| Phone Type:                                                          | Line Number: 1                                                                                                    | Search Results                                                                  |                                                                         |                | 0        | 0      |
| Int'l Prefix:<br>ontact Name:Phone                                   |                                                                                                    | View 100<br>Supplier ID Name 1                                                  | Open For<br>Ordering                                                    | Supplier Defau | Sequence | Postal |
| Amount:                                                              | No Charge No Bid                                                                                                    | 0000006227 Summus Indust                                                        | ries Inc Y                                                              | HUB 003        | 1        | 77478  |

- 40. Enter Contact Name and Phone.
- 41. Enter the bid or quote amount received from vendor in the **Amount** field.

| Favorites - N                       | lain Menu → Employee Se                     | f-Service  →  > Procurement  →  > Manage Re | equisitions > Requisition |                 |
|-------------------------------------|---------------------------------------------|---------------------------------------------|---------------------------|-----------------|
| ENTERPRISE<br>INFORMATION<br>SYSTEM | mmt0110 on FSTSTU (                         | easapp12) - 02/07/2016 14:36:29             | All V Search              | >> Advanced Sea |
| Business Unit: S                    | /76Requisition ID: 0000000143               | Line Number: 1                              |                           |                 |
|                                     |                                             | Find View All First ④ 1 of                  | 1 🕑 Last                  |                 |
| Bidder #:                           | 1 Bid Awar                                  | led New Vendor?                             |                           |                 |
| ID:                                 | 0000006227 Addr Se<br>Summus Industries Inc | eq Num: 1 Supplier Type HUB                 |                           |                 |
|                                     | 77 Sugar Creek Center Blvd Ste 4            | 20                                          |                           |                 |
| Address Line 2:                     | -                                           |                                             | y: USA                    |                 |
| City:                               | Sugar Land                                  | State: TX Postal:                           |                           |                 |
| Phone Type:                         | Business V                                  | Line Number: 1                              |                           |                 |
| Int'l Prefix:                       |                                             | Ext:                                        |                           |                 |
| Contact Name:                       | Lee Phone: 999-999-9999                     |                                             |                           |                 |
| Amount:                             | 1125.00                                     | No Charge No Bid                            |                           |                 |
|                                     |                                             |                                             |                           |                 |
|                                     |                                             |                                             |                           |                 |
| OK Ca                               | ncel Apply                                  |                                             |                           |                 |

- 42. Click on + to add a new bid, if necessary.
- 43. Repeat steps 31 42 for each bid.
- 44. Click the box next to **Bid Awarded** as applicable.

Note: Supplier Type automatically populates if identified as a HUB supplier.

| Favorites - Main Menu - >                                                                                                    | Employee Self-Service -> Procur                                       | rement $ ightarrow$ Manage Requisitions >                                                                                                    | Requisition                                    |                                    |                                                                  |  |
|----------------------------------------------------------------------------------------------------|-----------------------------------------------------------------------|----------------------------------------------------------------------------------------------------|------------------------------------------------|------------------------------------|------------------------------------------------------------------|--|
| ENTERPRISE<br>INFORMATION mmt0110 OI<br>SYSTEM                                                                                                    | n FSTSTU (easapp12) - 02/(                                            | 07/2016 15:40:29                                                                                                    | All - Search                                   | »                                  | Advanced Search                                                  |  |
| Checkout - Review and Sut<br>Review the item information and subm<br>Requisition Summary                                                                                                    |                                                                       |                                                                                                    | ≁ My Prefere                                   | nces 🍀 Requisition Setting         | S                                                                |  |
| Reque                                                                                                    | Unit SY769<br>ester E92200<br>ncy USD                                 | Univ. of North Texas System<br>Business Services-Gen                                                                                                    | Requisition Name<br>Requisition ID<br>Priority |                                    | Copy Bid Vendors<br>Delete Bid Vend<br>Refresh                   |  |
| Cart Summary: Total Amount 1,150.0                                                                                                    |                                                                       |                                                                                                    | <del></del>                                    | Add More Items                     |                                                                  |  |
| Expand lines to review shipping and ac                                                                                                    | counting details                                                      |                                                                                                    |                                                |                                    | First 🕢 1 to 2 of 2 🕞 Last                                       |  |
| Requisition Lines ②                                                                                                    |                                                                       |                                                                                                    |                                                |                                    |                                                                  |  |
| Line Description                                                                                                    | Item ID                                                               | Supplier                                                                                                    | Quantity UOM                                   | Price                              | Total Details Comments Bid Tab Delete                            |  |
| Tell Desktop Compute                                                                                                    | er                                                                    | Summus Industries Inc                                                                                                    | 1.0000 Each                                    | 1,000.00000                        | 1000.00 📑 🦻 Edit 📾 前                                             |  |
| Shipping Line 1                                                                                                    | *Ship To<br>Address<br>Attention To<br>Due Date<br>) Accounting Lines | BSCA 400 Q<br>UNT System Business Service<br>Center<br>Send to: invoices@untsystem.edu<br>1112 Dallas Dr., Ste. 4000<br>Denton, TX 76205<br>Business Services-Gen<br>02/15/2016 5  | Add Shipto Comments<br>Add One Time Address    | Quantity 1.0000<br>Price 1000.0000 | The Adjustment Pegging Inquiny Pegging Workbench Custom Fields   |  |
| The Image of the Image of the I |                                                                       | Summus Industries Inc                                                                                                    | 1.0000 Each                                    | 150.0000                           | 150.00 📑 🖓 Add 🕾 🗊                                               |  |
| Shipping Line 1                                                                                                    | *Ship To<br>Address<br>Attention To<br>Due Date                       | BSCA 400 Q<br>UNT System Business Service<br>Center<br>Send to: invoices@untsystem.edu<br>1112 Dallas Dr., Ste. 4000<br>Denton, TX 76205<br>Business Services-Gen<br>02/15/2016 jj | Add Shipto Comments<br>Add One Time Address    | Quantity 1.0000<br>Price 150.0000  | Price Adjustment Pegging Inquiry Pegging Workbench Custom Fields |  |
|                                                                                                    | ▶ Accounting Lines                                                    |                                                                                                    |                                                |                                    |                                                                  |  |

- 46. Click on the triangle icon hext to **Accounting Lines**.
- 47. Review expense detail for accuracy in **Chartfields 1** and **Chartfields 2** in the **Accounting Lines** section by clicking on the appropriate tab.
- 48. Make changes as needed to ensure accuracy of expenditure codes.

**Note:** Do not change **Account** or **Alt Acct** here. These fields are controlled by the **Category** code. Make those changes at the level step. Also, once the requisition is approved you will no longer be able to make changes to the **Accounting Lines**.

| ENTERPRI<br>INFORMAT<br>SYSTEM | mmt0110 on FS                           | TSTU (easapp12) - 02/                                            | 08/2016 07:34:16                                                                                                    | All 👻 Search                                | »,                                                                      | Advanced Search                                                           |           |
|--------------------------------|-----------------------------------------|------------------------------------------------------------------|----------------------------------------------------------------------------------------------------|---------------------------------------------|-------------------------------------------------------------------------|---------------------------------------------------------------------------|-----------|
|                                | - Review and Submit                     | eq for approval.                                                 |                                                                                                    | * My Prefere                                | nces 🏾 🏶 Requisition Settings                                           |                                                                           |           |
| equisition 3                   | Business Unit<br>Requester<br>*Currency | E92200                                                           | Univ. of North Texas System<br>Business Services-Gen                                                                                     | Requisition ID                              | Computer for Professor Davis<br>0000000143<br>Medium ✓<br>Custom Fields | Copy Bid Vendors<br>Delete Bid Vend<br>Refresh                            |           |
|                                | : Total Amount 1,150.00 USD             |                                                                  |                                                                                                    | <del></del>                                 | Add More Items                                                          |                                                                           |           |
|                                | preview shipping and accounting         | ng details                                                       |                                                                                                    |                                             |                                                                         | First 🕢 1 to 2 of 2                                                       | ) Last    |
| Requisition<br>Line            | Lines ②<br>Description                  | Item ID                                                          | Supplier                                                                                                    | Quantity UOM                                | Price                                                                   | Total Details Comments Bid T                                              | ab Delete |
|                                | Dell Desktop Computer                   |                                                                  | Summus Industries Inc                                                                                                    | 1.0000 Each                                 | 1,000.00000                                                             | 1000.00 📳 🗭 Edit                                                          |           |
| s                              | Shipping Line 1                         | *Ship To<br>Address                                              | BSCA 400<br>UNT System Business Service<br>Center<br>Send to: invoices@untsystem.edu<br>1112 Dallas Dr., Ste. 4000<br>Denton, TX 76205   | Add Shipto Comments<br>Add One Time Address | Quantity 1.0000<br>Price 1000.0000                                      | Price Adjustment<br>Pegging Inquiry<br>Pegging Workbench<br>Custom Fields | + -       |
|                                |                                         | Attention To<br>Due Date<br>Accounting Lines<br>Accounting Lines | Business Services-Gen 02/15/2016 5 e By Amt                                                                                              |                                             | Personalize   Find   View All   [2]                                     | □   🔐 First 🕢 1 of 1 🕑 Last                                               |           |
|                                |                                         | Chartfields1 Chartfie                                            | elds2 Details Details 2 Asset I                                                                                                    | nformation Asset Informat                   | ion 2 Budget Information                                                |                                                                           |           |
|                                |                                         | Line Status 1 Open                                               | Dist Type *Location F<br>BSCP 400 Q                                                                                                    | 100.0000                                    | 1,000.00 SY769 Q                                                        | y Event                                                                   |           |
| ▼ 🗆 2 🥵                        | Dell Keyboard                           |                                                                  | Summus Industries Inc                                                                                                    | 1.0000 Each                                 | 150.0000                                                                | 150.00 🖺 🖓 Add                                                            | 6         |
| 5                              | Shipping Line 1                         | *Ship To<br>Address                                              | BSCA 400 Q<br>UNT System Business Service<br>Center<br>Send to: invoices@untsystem.edu<br>1112 Dallas Dr., Ste. 4000<br>Denton, TX 76205 | Add Shipto Comments<br>Add One Time Address | Quantity 1.0000<br>Price 150.0000                                       | Price Adjustment<br>Pegging Inquiry<br>Pegging Workbench<br>Custom Fields | •         |
|                                |                                         | Attention To<br>Due Date                                         | Business Services-Gen 02/15/2016                                                                                                    |                                             |                                                                         |                                                                           |           |
|                                |                                         | Accounting Lines                                                 |                                                                                                    |                                             |                                                                         |                                                                           |           |

#### Chartfields 1

| Account                                                                                                    | Accounting Lines Personalize   Find   View All   💷   👪 First 🕚 1 of 1 |           |           |          |                 |         |             |   |   |   |  |
|----------------------------------------------------------------------------------------------------|-----------------------------------------------------------------------|-----------|-----------|----------|-----------------|---------|-------------|---|---|---|--|
| Chartfields1         Chartfields2         Details         Details 2         Asset Information         Asset Information 2         Budget Information         FFFF |                                                                       |           |           |          |                 |         |             |   |   |   |  |
| Line                                                                                                    | Status                                                                | Dist Type | *Location | Percent  | Merchandise Amt | GL Unit | Entry Event |   |   |   |  |
| 1                                                                                                    | Open                                                                  |           | BSCP 400  | 100.0000 | 1,000.00        | SY769 Q |             | Q | + | - |  |

#### Chartfields 2

| Accounting   | Lines    |          |             |            |                 |                  |                       |            |         |         | Perso | nalize   Find   View | Ali   💷   🔣    | First 🕘 1 of 1 🕑 L | ast |
|--------------|----------|----------|-------------|------------|-----------------|------------------|-----------------------|------------|---------|---------|-------|----------------------|----------------|--------------------|-----|
| Chartfields1 | Chartfie | Ids2 Det | ails De     | tails 2 As | set Information | Asset Informatio | n 2 <u>B</u> udget II | nformation | )       |         |       | _                    |                |                    |     |
| Account      | Alt Acct | Dept     | Fund<br>Cat | Fund       | Function        | PC Bus Unit      | Project               | Activity   | Program | Purpose | Site  | Affiliate            | Fund Affiliate |                    |     |
| 53101 Q      | 7334 🔍   | 922000 🔍 | 105 Q       | 195001 🔍   | 550 🔍           | Q                | Q                     | ٩          | ٩       | ٩       | Q     | ٩                    | ٩              | +                  |     |

- 49. Follow steps 50-52 to split the expense between multiple funding sources. If you do not need to do this, skip to step 1 in the section **Reviewing Budget and Approvals and Submitting the Requisition**.
- 50. Click on the blue plus sign **\*** at the end of **Chartfields 1**.

| Account   | ting Lines   |            |                          |      |                 | Persona             | lize   Find   View Al | 🖉   📑       | First 🕚 1 of 1 | Last     |
|-----------|--------------|------------|--------------------------|------|-----------------|---------------------|-----------------------|-------------|----------------|----------|
| Chartfiel | Ids1 Chartfi | ields2 Det | tails De <u>t</u> ails 2 | Asse | t Information A | Asset Information 2 | udget Information     | <b></b> )   |                |          |
| Line      | Status       | Dist Type  | *Location                |      | Percent         | Merchandise Am      | t GL Unit             | Entry Event |                |          |
| 1         | Open         |            | BSCP 400                 | Q    | 100.0000        | 1,000.00            | 0 SY769 Q             |             | Q              | <b>-</b> |

### 51. Distribute funding based on the quantity or percentage of the line amount.

| Account                                                                                                    | ting Lines |           |           |   |          | Persona       | alize | Find   View All | ه ۱۵        | First ④ 1-2 of 2 ④ | ) La | ast |
|----------------------------------------------------------------------------------------------------|------------|-----------|-----------|---|----------|---------------|-------|-----------------|-------------|--------------------|------|-----|
| Chartfields1         Chartfields2         Details         Details 2         Asset Information         Asset Information 2         Budget Information         Image: Budget Information |            |           |           |   |          |               |       |                 |             |                    |      |     |
| Line                                                                                                    | Status     | Dist Type | *Location |   | Percent  | Merchandise / | Amt   | GL Unit         | Entry Event |                    |      |     |
| 1                                                                                                    | Open       |           | BSCP 400  | Q | 100.0000 | 1,000         | 0.00  | SY769 🔍         |             | Q                  | +    | -   |
| 2                                                                                                    | Open       |           | BSCP 400  | Q |          | 0             | 0.00  | SY769 🔍         |             | ٩                  | +    | -   |

### 52. Click on the **Chartfields 2** tab.

| Accounting Lines Personalize   Find   View All |                                                                                                    |           |           |   |         |                 |         | 2   🔜       | First 🕙 1-2 of 2 | 🕑 Las | st |
|------------------------------------------------|----------------------------------------------------------------------------------------------------|-----------|-----------|---|---------|-----------------|---------|-------------|------------------|-------|----|
| Chartfiel                                      | Chartfields1 Chartfields2 Details Details 2 Asset Information Asset Information 2 Budget Information IIII |           |           |   |         |                 |         |             |                  |       |    |
| Line                                           | Status                                                                                                    | Dist Type | *Location |   | Percent | Merchandise Amt | GL Unit | Entry Event |                  |       |    |
| 1                                              | Open                                                                                                    |           | BSCP 400  | Q | 50.0000 | 500.00          | SY769 Q |             | Q                | +     |    |
| 2                                              | Open                                                                                                    |           | BSCP 400  | Q | 50.0000 | 500.00          | SY769 Q |             | Q                | +     | -  |

#### 53. Make changes to the newly created distribution lines, as needed.

| Accounti    | ing L | ines      |           |             |           |                 |                  |                       |              |          |         | Persona | lize   Find   View Al | 🖉   🔜          | First 🕙 1-2 of 2 🕑 | Last |
|-------------|-------|-----------|-----------|-------------|-----------|-----------------|------------------|-----------------------|--------------|----------|---------|---------|-----------------------|----------------|--------------------|------|
| Chartfield: | s1    | Chartfiel | ds2 Detai | ls De       | ails 2 As | set Information | Asset Informatio | n 2 <u>B</u> udget Ir | nformation 💷 | )        |         |         | _                     |                |                    |      |
| Account     |       | Alt Acct  | Dept      | Fund<br>Cat | Fund      | Function        | PC Bus Unit      | Project               | Activity     | Program  | Purpose | Site    | Affiliate             | Fund Affiliate |                    |      |
| 53104       | ٩     | 7378 🔍    | 922000 🔍  | 105 Q       | 195001 🔍  | 550 Q           | Q                | Q                     | ٩            | Q        | ٩       | Q       | Q                     | Q              |                    | + -  |
| 53104       | Q     | 7378 🔍    | 922000 🤦  | 105 🔍       | 195001 🔍  | 550 Q           | <u> </u>         | <u>q</u>              | <u> </u>     | <u> </u> | Q       | Q       | <u> </u>              | <u> </u>       |                    | + -  |

# **Reviewing Budget and Approvals and Submitting the Requisition**

Requisition Budget and Approvals must be reviewed before submission. Follow the steps below to ensure the requisition is correct before submitting.

1. Click **Pre-Check Budget** at the bottom of the screen to conduct a pre-budget check, which verifies the availability of funds without encumbering the funds.

**Note:** If your requisition does not pass the **Pre-Check Budget**, contact the budget office, if your requisition does pass, move on to step 2.

| Approval Justific | ition                     |                                                               |            |                          |                                                                                                    |            |
|-------------------|---------------------------|---------------------------------------------------------------|------------|--------------------------|----------------------------------------------------------------------------------------------------|------------|
| Enter approv      | al justification for this | requisition                                                   |            |                          |                                                                                                    |            |
|                   |                           | eyboard are being purchased<br>I recognition to the UNT Syste |            |                          | nent. This will benefit the department and the UNT System by allowing her to complete cutting edge<br>research. | <u>[</u> ] |
| Check Budg        | t 🖷                       | Pre-Check Budget                                              | Budget Che | cking Status: <b>Not</b> | Checked                                                                                                    |            |
| Sul               | mit 📳                     | Save Before Submit                                            | Add N      | More Items               | 6ð Preview Approvals                                                                                            |            |

2. Click **Check Budget** to conduct an official budget check, and encumber the necessary funds.

| Appr     | oval Justification       |                                                                    |     |                       |                                                                                                    |   |
|----------|--------------------------|--------------------------------------------------------------------|-----|-----------------------|----------------------------------------------------------------------------------------------------|---|
|          | Enter approval justifica | on for this requisition                                            |     |                       |                                                                                                    |   |
|          |                          | uter and keyboard are being pu<br>g national recognition to the UN |     |                       | artment. This will benefit the department and the UNT System by allowing her to complete cutting edge<br>ore research. | 2 |
| <b>1</b> | Check Budget             | Pre-Check Budget                                                   | Buc | dget Checking Status: | Provisionally Valid                                                                                                    |   |
|          | Submit                   | Save Before Submit                                                 | 4   | Add More Items        | 6ð Preview Approvals                                                                                                   |   |

#### 3. Click Preview Approvals.

| Арр | roval Justification    |                                                                                      |    |                                  |                                                                                                    |   |
|-----|------------------------|--------------------------------------------------------------------------------------|----|----------------------------------|----------------------------------------------------------------------------------------------------|---|
|     | Enter approval justifi | ication for this requisition                                                         |    |                                  |                                                                                                    |   |
|     |                        | omputer and keyboard are being purchase<br>bring national recognition to the UNT Sys |    |                                  | ment. This will benefit the department and the UNT System by allowing her to complete cutting edge<br>e research. | Z |
| Ę   | Check Budget           | Pre-Check Budget                                                                     | Bu | dget Checking Status: <u>V</u> a | alid                                                                                                    |   |
|     | Submit                 | Save Before Submit                                                                   | ÷  | Add More Items                   | 60 Preview Approvais                                                                                              |   |

4. Review the **Preview Approvals** screen to ensure the requisition will be routed to the correct Approver for **UNTS Department Approval**.

**Note:** If the requisition is set to route to the correct Approver, move on to step 13. If the requisition is not set to route to the correct Approver, move to step 5 to ad hoc to the appropriate Approver/Reviewer.

5. Click the green plus symbol 📑 to add an Approver.

**Note:** You may add an Approver/Reviewer to the front or end of the workflow by clicking the 📑 before or after the existing Approver.

| Favorites - Ma    | ain Menu 👻 > Employee Self-Service 🕇                                         | r > Procurement ▼   | > Requisition                                                                              |                                                  |                 |
|-------------------|------------------------------------------------------------------------------|---------------------|--------------------------------------------------------------------------------------------|--------------------------------------------------|-----------------|
|                   | mmt0110 on FSTSTU (easapp1                                                   | 2) - 02/08/2016 11  | 1:46:40                                                                                    | All V Search                                     | Advanced Search |
| Preview Approval  | 5                                                                            |                     |                                                                                            |                                                  |                 |
| Requested For     | Business Services-Gen                                                        |                     | Number of Lines<br>Total Amount 1                                                          | 2<br>150.00 USD                                  |                 |
| Requisition Name  | Computer for Professor Davis                                                 |                     |                                                                                            |                                                  |                 |
| Requisition ID    | 0000000143                                                                   |                     |                                                                                            |                                                  |                 |
| Business Unit     | SY769                                                                        |                     |                                                                                            |                                                  |                 |
| Status            | Open                                                                         |                     | Approval Justification<br>This Dell desktop computer                                       | and keyboard are being                           |                 |
| Priority          | Medium                                                                       |                     | purchased for Dr. Davis of t<br>This will benefit the departm                              | ne Biology department.<br>ent and the UNT System |                 |
| Budget Status     | Valid                                                                        |                     | by allowing her to complete<br>could bring national recogni<br>and possible grants to fund | tion to the UNT System,                          |                 |
| Purchasing A      | ••                                                                           |                     |                                                                                            |                                                  |                 |
|                   | puter for Professor Davis:Initia                                             | ted  Start New Path |                                                                                            |                                                  |                 |
| UNTS Buyer Ap     | Poroval Routed Multiple Approvers Purchasing Approval                        |                     |                                                                                            |                                                  |                 |
| UNTS Dept II      | D - ePro                                                                     |                     |                                                                                            |                                                  |                 |
|                   | 1:Initiated<br>esktop Computer                                               | Start New Path      |                                                                                            |                                                  |                 |
| UNTS Departm      | Anter Approval<br>Routed<br>Asher, Donna Brooks<br>Manager Fiduciary Approva |                     |                                                                                            |                                                  |                 |
| Line     Dell Key | 2:Initiated                                                                  | Start New Path      |                                                                                            |                                                  |                 |
| UNTS Departm      |                                                                              |                     |                                                                                            |                                                  |                 |
| Return            | Apply Approval Changes                                                       |                     |                                                                                            |                                                  |                 |

6. Click on the magnifying glass beside the blank **User ID** field.

| Favorites -                | Main Menu                                         | Requisition                     |                   |                 |
|----------------------------|---------------------------------------------------|---------------------------------|-------------------|-----------------|
|                            | https://eiswbfststu.admin.unt.edu/psc/fststu01_ne | :40                             | All 👻 Search      | Advanced Search |
| Preview Appro              | User ID:                                          |                                 |                   |                 |
| Requester<br>Requisition N | Insert as:  Approver Reviewer Insert Cancel       | Number of Lines<br>Total Amount | 2<br>1,150.00 USD |                 |

7. Enter a full or partial name (Last Name, First Name) into the **Name** field.

### 8. Click Search.

| Favorites *                         | Main Menu + > Employee Self-Service + > Procurement +                                                                                                    | → Requisition                                                                                                    |
|-------------------------------------|----------------------------------------------------------------------------------------------------|----------------------------------------------------------------------------------------------------|
| EX ENTERPRIE<br>INFORMATI<br>SYSTEM | https://eiswbfststu.admin.unt.edu/psc/fststu01_1/E     P                                                                                                    | :40 All  Search  Advanced Search                                                                                                    |
| Preview Appro                       |                                                                                                    |                                                                                                    |
| Requested                           | Search Clear Cancel                                                                                                    | Number of Lines 2                                                                                                    |
| Requisition N                       | € 1 - 100 of 26030 →                                                                                                    | Total Amount 1,150.00 USD                                                                                                    |
| Requisitio                          | User ID Name<br>ga0007 Abbas,Qaisar<br>ga0012 Al Saad,Qutaibah Majeed<br>gap0001 Perry,QuaVaundra A<br>gbn0001 Nguyen,Quan Bich Hoang<br>gc0009 Chen,Qi                                       |                                                                                                    |
| S                                   | ad0005 Dong.Qunfeng<br>ga0012 Guan.Qiang<br>gh0028 He.Qinyue                                                                                                    | pproval Justification<br>nis Dell desktop computer and keyboard are being                                                                                 |
| Pri                                 | dhx0001 Xiong,Qing Hua<br>gi0010 Jiang,Quan                                                                                                    | urchased for Dr. Davis of the Biology department.<br>his will benefit the department and the UNT System                                                   |
| Budget St                           | att0001         Toliver Quilla J           at0001         McSherry,Qian Li           at0004         Lu,Qi           at0007         Liu,Qing           at00002         Greenlee,Quante' Lamont | y allowing her to complete cutting edge research that<br>ould bring national recognition to the UNT System,<br>ind possible grants to fund more research. |
| Purchasir                           | alm0005 Martin Sr. Quinson Lamont<br>amb0004 Barnes, Quinton Mr.<br>ann0009 Nauven, Quynh                                                                                                    |                                                                                                    |

9. Select the appropriate **Name** or **User ID** for the Approver/Reviewer you want to insert.

| Favorites -                      | Main Menu                                                                                                 | Requisition                                                                                                    |     |
|----------------------------------|----------------------------------------------------------------------------------------------------|----------------------------------------------------------------------------------------------------|-----|
| ENTERPRIS<br>INFORMATI<br>SYSTEM | https://eiswbfststu.admin.unt.edu/psc/fststu01_1/E     P     Z     Approver/Reviewer Search               | Advanced Search Advanced Search                                                                                                    | rch |
| Preview Appro                    | Name:         begins with          Saxon, Randall           User ID:         begins with                  |                                                                                                    |     |
| Requested                        | Search Clear Cancel                                                                                       | Number of Lines 2                                                                                                    |     |
| Requisition N                    | Search Results                                                                                            | Total Amount 1,150.00 USD                                                                                                    |     |
| Requisitio                       | User ID Name<br>Ics0014 Saxon,Ladonna C<br>amr0299 Randall,Angela Marie<br>wsr0010 Randall,Wesley Spencer |                                                                                                    |     |
| Business                         | ris0001 Saxon,Randall J                                                                                   |                                                                                                    |     |
| SI                               |                                                                                                    | Approval Justification                                                                                                    |     |
| Pri                              |                                                                                                    | This Dell desktop computer and keyboard are being<br>urchased for Dr. Davis of the Biology department.<br>his will benefit the department and the UNT System |     |
| Budget St                        |                                                                                                    | y allowing her to complete cutting edge research that<br>ould bring national recognition to the UNT System,<br>nd possible grants to fund more research.     |     |
| Purchasir                        | Start New                                                                                                 |                                                                                                    |     |

### 10. Click Insert.

**Note:** If you would like to insert someone as a Reviewer of the requisition instead of as an Approver, select the **Reviewer** option.

| Favorites -   | $\begin{array}{llllllllllllllllllllllllllllllllllll$                 | Requisition     |                  |              |
|---------------|----------------------------------------------------------------------|-----------------|------------------|--------------|
|               | https://eiswbfststu.admin.unt.edu/psc/fststu01_1/E                   | .40             | All - Search Adv | anced Search |
| Preview Appro | choose an approver of reviewer to insert                             |                 |                  |              |
| Requested     | User ID: js0001 Q Saxon,Randall J<br>Insert as: Approver<br>Reviewer | Number of Lines | 2                |              |
| Requisition N | Insert Cancel                                                        | Total Amount    | , 190.00 080     |              |

- 11. Click Apply Approval Changes.
- 12. Repeat steps 4-11 for each additional Approver or Reviewer you need to add.

| ENTERPRISE<br>INFORMATION<br>SYSTEM | mmt0110 on FSTS                                            | TU (easapp12) - 02/08/2016 14                                  | 4:43:37                                                                            | All - Search                                                                                                    | Advanced Search |
|-------------------------------------|------------------------------------------------------------|----------------------------------------------------------------|------------------------------------------------------------------------------------|----------------------------------------------------------------------------------------------------|-----------------|
| iew Approva                         | Is                                                         |                                                                |                                                                                    |                                                                                                    |                 |
| Requested Fo                        | r Business Services-Gen                                    |                                                                | Number of Lines                                                                    | 2                                                                                                    |                 |
| equisition Nam                      | e Computer for Professor D                                 | avis                                                           | Total Amount                                                                       | 1,150.00 USD                                                                                                    |                 |
| Requisition II                      | D 0000000143                                               |                                                                |                                                                                    |                                                                                                    |                 |
| Business Uni                        | it 8Y769                                                   |                                                                |                                                                                    |                                                                                                    |                 |
|                                     | s Open<br>y Medium<br>\$ ∨alid                             |                                                                | purchased for Dr. Davis<br>This will benefit the depa<br>by allowing her to comple | ter and keyboard are being<br>of the Biology department,<br>riment and the UNT System<br>ise cutting edge research that<br>gnition to the UNT System, |                 |
| UNTS Buyer                          | nputer for Professor                                       | r Davis:Initiated 💽 Start New Path                             |                                                                                    |                                                                                                    |                 |
| TS Dept                             | ID - ePro                                                  |                                                                |                                                                                    |                                                                                                    |                 |
|                                     | e 1:Initiated                                              | Start New Path                                                 |                                                                                    |                                                                                                    |                 |
|                                     | Routed Saxon, Randall J<br>Inserted Approver               | Not Routed<br>Asher Donna Brooks<br>Manager Fiduciary Approval |                                                                                    |                                                                                                    |                 |
|                                     | e 2:Initiated                                              | Start New Path                                                 |                                                                                    |                                                                                                    |                 |
| UNTS Departs                        | Routed<br>Asher,Donna Brooks<br>Manager Piduciary Approval | - 🕢                                                            |                                                                                    |                                                                                                    |                 |

13. Click Return.

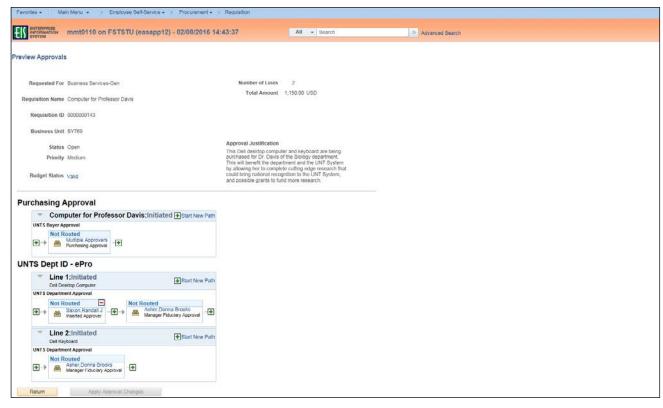

# 14. Click S**ubmit**.

|                                                                                                    | Constant and the second second second                                                                                                    | 08/2016 14:43:37                                                                                                    | All - Search                                | » ,                                  | dvanced Search                        |
|----------------------------------------------------------------------------------------------------|----------------------------------------------------------------------------------------------------|----------------------------------------------------------------------------------------------------|---------------------------------------------|--------------------------------------|---------------------------------------|
| tit Requisition - Review                                                                                                    | and Submit                                                                                                    |                                                                                                    |                                             |                                      |                                       |
| view the item information and submit t                                                                                                    |                                                                                                    |                                                                                                    |                                             |                                      |                                       |
|                                                                                                    |                                                                                                    |                                                                                                    | My Prefer                                   | ences Requisition Settings           |                                       |
| quisition Summary                                                                                                    |                                                                                                    |                                                                                                    |                                             | 20                                   |                                       |
|                                                                                                    | nit SY769                                                                                                    | Univ. of North Texas System                                                                                                    |                                             | Computer for Professor Davis         | Copy Bid Vendors                      |
|                                                                                                    | ter E92200                                                                                                    | Business Services-Gen                                                                                                    | Requisition ID<br>Priority                  | 0000000143<br>Medium V               | Delete Bid Vend                       |
| *Currenc                                                                                                    | ty USD                                                                                                    |                                                                                                    |                                             | Gustom Fields                        | Refresh                               |
| Summary: Total Amount 1,150.00                                                                                                    | 1150                                                                                                    |                                                                                                    | ÷                                           | Add More Items                       |                                       |
| and lines to review shipping and acco                                                                                                    |                                                                                                    |                                                                                                    |                                             | Add More items                       | First 🕢 1 to 2 of 2 🕟 Last            |
| quisition Lines (2)                                                                                                    |                                                                                                    |                                                                                                    |                                             |                                      |                                       |
| Line Description                                                                                                    | Item ID                                                                                                    | Supplier                                                                                                    | Quantity UOM                                | Price                                | Total Details Comments Bid Tab Delete |
| T 1 2 Dell Desktop Computer                                                                                                    |                                                                                                    | Summus Industries Inc                                                                                                    | 1.0000 Each                                 | 1,000.00000                          | 1000.00 🐘 💬 Edit 🋲 🗍                  |
|                                                                                                    | 101 Jan 7                                                                                                    | BSCA 400 Q                                                                                                    | Add Divide Commonly                         | 0                                    | ±=                                    |
| Shipping Line 1                                                                                                    | *Ship To<br>Address                                                                                                    | UNT System Business Service                                                                                                    | Add Shipto Comments<br>Add One Time Address | Quantity 1.0000<br>Price 1000.0000   | Price Adjustment                      |
|                                                                                                    |                                                                                                    | Center<br>Send to: invoices@untsystem.edu                                                                                                    | And other time Address                      | 1000000                              | Pegging Inquiry                       |
|                                                                                                    |                                                                                                    | 1112 Dallas Dr., Ste. 4000                                                                                                    |                                             |                                      | Pegging Workbench                     |
|                                                                                                    |                                                                                                    | Denton, TX 76205                                                                                                    |                                             |                                      | Custom Fields                         |
|                                                                                                    | Attention To                                                                                                    | Business Services-Gen                                                                                                    |                                             |                                      |                                       |
|                                                                                                    | Due Date                                                                                                    | 02/15/2016                                                                                                    |                                             |                                      |                                       |
|                                                                                                    | Accounting Lines                                                                                                    |                                                                                                    |                                             |                                      |                                       |
|                                                                                                    |                                                                                                    |                                                                                                    |                                             |                                      |                                       |
| 2 go Dell Keyboard                                                                                                    |                                                                                                    | Summus Industries Inc                                                                                                    | 1.0000 Each                                 | 150.0000                             | 150.00 🐘 🖓 Add 🕾 📋                    |
| Shipping Line 1                                                                                                    | *Ship To                                                                                                    | BSCA 400                                                                                                    | Add Shipto Comments                         | Quantity 1.0000                      | • =                                   |
|                                                                                                    | Address                                                                                                    | UNT System Business Service<br>Center                                                                                                    | Add One Time Address                        | Price 150.0000                       | Price Adjustment                      |
|                                                                                                    |                                                                                                    | Send to: Invoices@untsystem.edu                                                                                                    |                                             |                                      | Pegging Inquiry                       |
|                                                                                                    |                                                                                                    | 1112 Dallas Dr., Ste. 4000<br>Denton, TX: 76205                                                                                                    |                                             |                                      | Pegging Workbench<br>Custom Fields    |
|                                                                                                    | Attention To                                                                                                    | Business Services Gen                                                                                                    |                                             |                                      | Custom Helds                          |
|                                                                                                    | Due Date                                                                                                    | 02/15/2016                                                                                                    |                                             |                                      |                                       |
|                                                                                                    | 2                                                                                                    |                                                                                                    |                                             |                                      |                                       |
|                                                                                                    | Accounting Lines                                                                                                    |                                                                                                    |                                             |                                      |                                       |
|                                                                                                    |                                                                                                    |                                                                                                    |                                             | Total Amoun<br>Pre-Encumbrance Balan |                                       |
| pping Summary                                                                                                    |                                                                                                    |                                                                                                    |                                             |                                      |                                       |
| Edit for All Lines<br>Ship To Location<br>Address                                                                                                    | BSCA 400<br>UNT System Business Service<br>Send to involces@juntsystem.c<br>1112 Dallas Dr., Ste. 4000<br>Denton, TX. 76205<br>Beidenes: Sorders. Gen                                                                                                    |                                                                                                    |                                             |                                      |                                       |
| Edit for All Lines<br>Ship To Location                                                                                                    | UNT System Business Service<br>Send to: invoices@untsystem.o<br>1112 Dallas Dr., Ste. 4000                                                                                                    |                                                                                                    |                                             |                                      |                                       |
| Edit for All Lines<br>Ship To Location<br>Address<br>Attention To<br>Comments                                                                                                    | UNT System Business Service<br>Send to: invoices@untsystem.o<br>1112 Dallas Dr., Ste. 4000<br>Denton, TX. 76205<br>Business Services-Gen                                                                                                    |                                                                                                    |                                             |                                      |                                       |
| Edit for All Lines<br>Ship To Location<br>Address<br>Attention To<br>Comments<br>quisition Comments and Attachme<br>Enter requisition comments                                                                                                    | UNT System Business Service<br>Send Io: invoices@untsystem.o<br>1112 Dallas Dr., Ste. 4000<br>Denton, TX 76205<br>Business Services-Gen<br>nts                                                                                                    | du                                                                                                    |                                             |                                      |                                       |
| Edit for All Lines<br>Ship To Location<br>Address<br>Attention To<br>Comments<br>quisition Comments and Attachme<br>Enter requisition comments                                                                                                    | UNT System Business Service<br>Send Io: invoices@untsystem.o<br>1112 Dallas Dr., Ste. 4000<br>Denton, TX 76205<br>Business Services-Gen<br>nts                                                                                                    | du                                                                                                    |                                             |                                      |                                       |
| Edit for All Lines<br>Ship To Location<br>Address<br>Attention To<br>Comments<br>addition Comments and Attachme<br>Enfor requisition comments<br>Special instructors: Space email<br>Attachments. Refer to any attachments                                                                                                    | UNT System Business Service<br>Send to: invoice/gluntsystem<br>1112 Dallas Dr., Ste. 4000<br>Denton, TX. 76205<br>Business Services-Gen<br>nts<br>Tacl Phone: 940-555-5555 I Contact<br>the address above when the order<br>nents such as contracts or quotes.                                                                                                    | du<br>Email: sarahjones@unt.edu<br>hilps                                                                                                    |                                             |                                      |                                       |
| Edit for All Lines<br>Ship To Location<br>Address<br>Attention To<br>Comments<br>austion Comments and Attachme<br>Enter requisition comments<br>Dept Contact: 3aran Jores I Com<br>Special Instructions: Please email<br>Attachments. Refer to any attachmediate<br>autochments. Refer to any attachmediate<br>Secial Supplier                                                                                                    | UNT System Business Service<br>Send to: invoice/gluntsystem<br>1112 Dallas Dr., Ste. 4000<br>Denton, TX. 76205<br>Business Services-Gen<br>nts<br>Tacl Phone: 940-555-5555 I Contact<br>the address above when the order<br>nents such as contracts or quotes.                                                                                                    | du                                                                                                    |                                             | Edit more                            |                                       |
| Edit for All Lines<br>Ship To Location<br>Address<br>Attention To<br>Comments<br>addition Comments and Attachme<br>Enfor requisition comments<br>Special Instructors: Please comal<br>Attachments. Refer to any attachm<br>Special Instructors: Please comal<br>Attachments. Refer to any attachm<br>Special Instructors: Please comal<br>Attachments. Refer to any attachm<br>Special Instructors: Please comal<br>Attachments. Refer to any attachm                                                                                                    | UNT System Business Service<br>Send to: invoice/gluntsystem<br>1112 Dallas Dr., Ste. 4000<br>Denton, TX. 76205<br>Business Services-Gen<br>nts<br>tact Phone: 940-565-5656 I Contact<br>the address above when the order<br>nemts such as contracts or quotes.                                                                                                    | du<br>Email: sarahjones@unt.edu<br>hilps                                                                                                    |                                             | Edit more                            | ~                                     |
| Edit for All Lines<br>Ship To Location<br>Address<br>Attention To<br>Comments<br>autistion Comments and Attached<br>Enter requisition comments<br>Dept. Contact: Sarah Jones I Con<br>Special Instructions: Please email<br>Attachments, Roler to any attached<br>Linched To Supplier<br>proval Justification<br>Enter approval justification for this J                                                                                                    | UNT System Business Service<br>Send to: invoice/gen/system<br>1112 Dallas Dr., Sto. 400<br>Denton, TX. 76205<br>Business Services-Gen<br>nts<br>tact Phone: 940-565-5555 I Contact<br>The address above when the order<br>tact Phone: 940-565-5555 I Contact<br>Show at Receipt<br>reguisition                                                                                | du<br>Email: sarahjones@unt.edu<br>hips<br>Shown at Voucher                                                                                                    |                                             |                                      | Comments and Attachments              |
| Edit for All Lines<br>Ship To Location<br>Address<br>Attention To<br>Comments<br>quisition Comments and Attachmet<br>Enter requisition comments<br>Oper, Contact Syrah Jones (Con<br>Special Instructions: Please email<br>Attachments. Refer to any attachm<br>control Synappic Structure<br>server any attachmet<br>control Synappic Structure<br>proval Justification<br>Enter approval justification for this 1<br>This Deil destop computer and ket                                                                                                    | UNT System Business Service<br>Send to: invoicer@juntsystem.ct<br>1112 Dallas Dr., Ste. 4000<br>Denton, TX. 76205<br>Business Services-Gen<br>Ints<br>tact Phone: 940-565-5656 I Contact<br>the address above when the order<br>instris such as contracts or quotes<br>Show at Receipt<br>regulation<br>vipoard are being purchased for Dr.                                   | du<br>Email: sarahjones@unt.edu<br>hilps                                                                                                    | will benefit the department and             |                                      | Comments and Attachments              |
| Edit for All Lines<br>Ship To Location<br>Address<br>Attention To<br>Comments<br>guistion Comments and Attachmee<br>Enter requisition comments<br>Dept. Contact: Sarah Jones I Con<br>Special Instructions: Please email<br>Attachmeet: Sarah Jones I Con<br>Special Instructions: Please email<br>Attachmeet: Sarah Jones I Con<br>Special Instructions: Please email<br>Attachmeet: Sarah Jones I Con<br>Special Instructions: Please email<br>Attachmeet: Sarah Jones I Con<br>Special Instructions: Please email<br>Attachmeet: Sarah Jones I Con<br>Special Instructions: Please email<br>Attachmeet: Sarah Jones I Con<br>Special Instructions: Please email<br>Attachmeet: Sarah Jones I Con<br>Special Instruments<br>Contract Sarah Jones I Con<br>Special Instructions<br>I Sarah Sarah S | UNT System Business Service<br>Send to: invoicer@juntsystem:<br>1112 Dallas Dr., Sto. 400<br>Denton, TX. 76205<br>Business Services-Gen<br>nts<br>tact Phone: 940-555-5555 I Contact<br>the address above when the order<br>methis such as contracts or quoties<br>Show at Receipt<br>regulation<br>syboard are being purchased for Dr.<br>recognition to the UNT System, and | du<br>Email: sarahjones@unt.edu<br>ships.<br>Shown at Voucher<br>                                                                                                | will benefit the department and             |                                      | Comments and Attachments              |
| Edit for All Lines<br>Ship To Location<br>Address<br>Attention To<br>Comments<br>addition Comments<br>Infer requisition comments<br>Dept. Contact: Sarah Jones I Con<br>Special Instructions: Please email<br>Attachments: Refer to any attacher<br>Dept. Contact: Sarah Jones I Con<br>Special Instructions: Please email<br>Attacheronis: Refer to any attacher<br>in Send to Supplier<br>proval Justification<br>Enter approval justification for this I<br>research that could bring national i                                                                                                    | UNT System Business Service<br>Send to: invoice/giuntsystem<br>1112 Dallas Dr., Sto. 4000<br>Denton, TX. 76205<br>Business Services-Gen<br>nts<br>tact Phone: 940-565-5555 I Contact<br>the address above when the order<br>methis such as contracts or quotes<br>Show at Receipt<br>requisition<br>eyboard are being purchased for Dr.<br>recognition to the UNT System, and | du Email: sarahjones@unt.edu hips Shown at Voucher Davis of the Biology department. This possible grants to fund more research dget Checking Status <u>Valid</u> | will benefit the department and             |                                      | Comments and Attachments              |

|                                                                                                    |                                                                                             |                     | quisition                                                                                                    |                                            |                 |
|----------------------------------------------------------------------------------------------------|---------------------------------------------------------------------------------------------|---------------------|----------------------------------------------------------------------------------------------------|--------------------------------------------|-----------------|
| INFORMATION mmt0110                                                                                                    | ) on FSTSTU (easapp12)                                                                      | - 02/08/2016 14:43: | 37 All - S                                                                                                    | Search                                     | Advanced Search |
|                                                                                                    |                                                                                             |                     |                                                                                                    |                                            |                 |
| onfirmation                                                                                                    |                                                                                             |                     |                                                                                                    |                                            |                 |
| ur requisition has been submitted                                                                                                    | d.                                                                                          |                     |                                                                                                    |                                            |                 |
| Requested For B                                                                                                    | usiness Services-Gen                                                                        |                     | Number of Lines 2                                                                                             |                                            |                 |
| Requisition Name C                                                                                                    | omputer for Professor Davis                                                                 |                     | Total Amount 1,150.                                                                                           | 00 USD                                     |                 |
| Requisition ID 00                                                                                                    | 000000143                                                                                   |                     | Pre-Encumbrance Balance                                                                                       |                                            |                 |
| Business Unit S'                                                                                                    | Y769                                                                                        |                     | Not                                                                                                    | Available                                  |                 |
| Status Pe                                                                                                    | ending                                                                                      |                     | Approval Justification<br>This Dell desktop computer and I                                                    | kouboard are boice                         |                 |
| Priority M                                                                                                    | ledium                                                                                      |                     | purchased for Dr. Davis of the Bi<br>This will benefit the department a                                       | ology department.                          |                 |
| Budget Status Va                                                                                                    | alid                                                                                        |                     | by allowing her to complete cuttin<br>could bring national recognition to<br>and possible grants to fund more | ng edge research that<br>o the UNT System, |                 |
| View printable version                                                                                                    | Edit This Requisition                                                                       | Check Budge         | Pre-Check Budge                                                                                               | et                                         |                 |
|                                                                                                    |                                                                                             |                     |                                                                                                    |                                            |                 |
| Pending<br>Multiple Approvers<br>Purchasing Approval                                                                                                    | 5<br> <br>                                                                                  |                     |                                                                                                    |                                            |                 |
| Multiple Approvers                                                                                                    |                                                                                             |                     |                                                                                                    |                                            |                 |
| Multiple Approvers     Purchasing Approvel INTS Dept ID - ePro     Line 1:Initiate                                                                                                    | d                                                                                           | ●Start New Path     |                                                                                                    |                                            |                 |
| Multiple Approvers<br>Purchasing Approval                                                                                                    | d                                                                                           | €Start New Path     |                                                                                                    |                                            |                 |
| Multiple Approvers<br>Purchasing Approval      NTS Dept ID - ePro      Line 1:Initiate<br>Dell Desktop Compute                                                                                                    | d<br>er                                                                                     | _                   |                                                                                                    |                                            |                 |
| Multiple Approvers<br>Purchasing Approval<br>NTS Dept ID - ePro<br>Line 1:Initiate<br>Dell Desktop Compute<br>UNTS Department Approval<br>Not Routed<br>Saxon, Rand                                                                                                    | d<br>er<br>Iali J<br>over → Not Routed<br>Asher,Donn<br>Manager Fidu                        | a Brooks            |                                                                                                    |                                            |                 |
| Multiple Approvers     Purchasing Approval      NTS Dept ID - ePro      Line 1:Initiate     Dell Desktop Compute     UNTS Department Approval      Not Routed     Saxon, Rand     Inserted Appn      Line 2:Initiate     Dell Keyboard     UNTS Department Approval                                                                                                    | d<br>er<br>Iali J<br>over → Not Routed<br>Asher,Donn<br>Manager Fidu                        | a Brooks            |                                                                                                    |                                            |                 |
| Multiple Approvers     Purchasing Approval      NTS Dept ID - ePro      Line 1:Initiate     Dell Desktop Compute     UNTS Department Approval      Not Routed     Saxon, Rand     Inserted Approval      Line 2:Initiate     Dell Keyboard     UNTS Department Approval     Not Routed     Saxon, Rand     Inserted Approval     Saxon, Rand     Inserted Approval     Saxon, Rand     Saxon, Rand     Saxon, Rand     Saxon, Rand     Saxon, Rand     Saxon, Rand     Saxon, Rand     Saxon, Rand     Saxon, Rand     Saxon, Rand     Saxon, Rand     Saxon, Rand     Saxon, Rand     Saxon, Rand     Saxon, Rand     Saxon, Rand     Saxon, Rand     Saxo | d<br>er<br>Iali J<br>over → Mot Routed<br>Asher,Donn<br>Manager Fidu<br>d                   | a Brooks            |                                                                                                    |                                            |                 |
| Multiple Approvers     Purchasing Approval      NTS Dept ID - ePro      Line 1:Initiate     Dell Desktop Compute     UNTS Department Approval      Not Routed     Saxon, Rand     Inserted Approval      Line 2:Initiate     Dell Keyboard     UNTS Department Approval     Not Routed     Saxon, Rand     Inserted Approval     Saxon, Rand     Inserted Approval     Saxon, Rand     Saxon, Rand     Saxon, Rand     Saxon, Rand     Saxon, Rand     Saxon, Rand     Saxon, Rand     Saxon, Rand     Saxon, Rand     Saxon, Rand     Saxon, Rand     Saxon, Rand     Saxon, Rand     Saxon, Rand     Saxon, Rand     Saxon, Rand     Saxon, Rand     Saxo | d<br>er<br>iai J<br>over Asher, Donn<br>Manager Fidu<br>d                                   | a Brooks            |                                                                                                    |                                            |                 |
| Williple Approvers         Purchasing Approval         NTS Dept ID - ePro         INTS Dept ID - epro         INTS Dept ID - epro         INTS Dept ID - epro         INTS Dept ID - epro         INTS Dept ID - epro         INTS Dept ID - epro         INTS Dept ID - epro         INTS Dept ID - eprove         INTS Dept ID - eprove         INTS Department Approval         INTS Department Approval         UNTS Department Approval         INTS Department Approval         Nanager Fidu         Apply Approval Changes                                                                                                    | d<br>er<br>Iali J<br>Iali J<br>Ier<br>Manager Fidu<br>d<br>a Brooks<br>ciary Approval<br>-€ | a Brooks            |                                                                                                    |                                            |                 |
| Multiple Approvers     Purchasing Approval      NTS Dept ID - ePro      Line 1:Initiate     Dell Desktop Compute     UNTS Department Approval      Not Routed     Saxon,Rand     Inserted Appn      Line 2:Initiate     Dell Keyboard     UNTS Department Approval     Not Routed     Manager Fidu                                                                                                    | d<br>er<br>iai J<br>over Asher, Donn<br>Manager Fidu<br>d                                   | a Brooks            |                                                                                                    |                                            |                 |

# Note: The Confirmation screen will open.

Note: The Manage Requisitions feature in EIS will allow you to

- track the requisition process using the Request Lifespan,
- edit the requisition,
- cancel the requisition,
- re-open the requisition,
- complete **Desktop Receiving**, and
- complete a change request.

For instructions on using the Manage Requisitions feature in EIS <u>click here</u>.